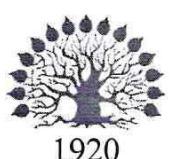

# МИНИСТЕРСТВО ОБРАЗОВАНИЯ И НАУКИ РОССИЙСКОЙ ФЕЛЕРАЦИИ филиал Федерального государственного бюджетного образовательного учреждения высшего образования «КУБАНСКИЙ ГОСУДАРСТВЕННЫЙ УНИВЕРСИТЕТ» в г. Новороссийске

Кафедра информатики и математики

## **УТВЕРЖДАЮ**

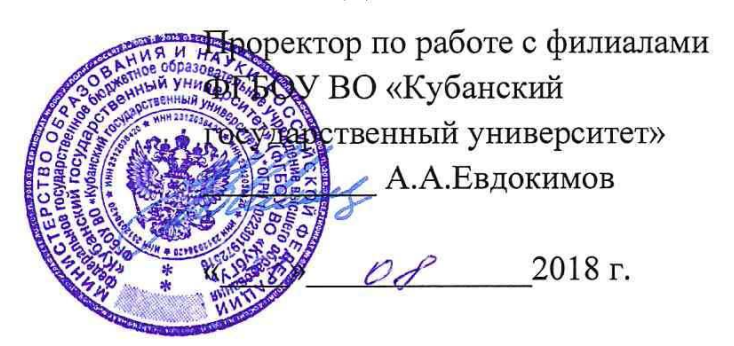

# РАБОЧАЯ ПРОГРАММА ДИСЦИПЛИНЫ Б1.Б.15 ПРАКТИКУМ ПО ЯЗЫКАМ ПРОГРАММИРОВАНИЯ

Направление подготовки: 01.03.02 Прикладная математика и информатика Направленность (профиль): Системный анализ, исследование операций и управление (Математическое и информационное обеспечение экономической деятельности)

Программа подготовки: академическая Форма обучения: очная

Квалификация (степень) выпускника: Бакалавр

Краснодар 2018

ФГОС ВО по Рабочая программа составлена в соответствии с направлению подготовки 01.03.02 Прикладная математика и информатика, Министерства образования утвержденного приказом И науки Российской Федерации № 228 от 12 марта 2015 года.

Программу составил(и):

И.Г.Рзун, доцент канд.физ.-мат.наук

С.В. Дьяченко доцент канд.физ.-мат.наук

Рабочая программа дисциплины Практикум по языкам программирования утверждена на заседании кафедры Информатики и математики протокол № 1 от 30.08. 2018 г.

Заведующий кафедрой (разработчика) Рзун И.Г.

Рабочая программа обсуждена на заседании кафедры Информатики и математики протокол № 1 от 30.08. 2018 г.

Заведующий кафедрой (выпускающей) Рзун И.Г.

Рабочая программа одобрена на заседании учебно-методической комиссии филиала УГС 01.00.00 «Математика и механика» 30.08. 2018 г. протокол № 1

Председатель УМК

С.В. Дьяченко

Рецензенты:

Сулимов А.В. Директор ООО «Центр компьютерной техники»

Посаженников А.В. Директор ООО «Профессиональные информационные технологии»

# Содержание рабочей программы дисциплины

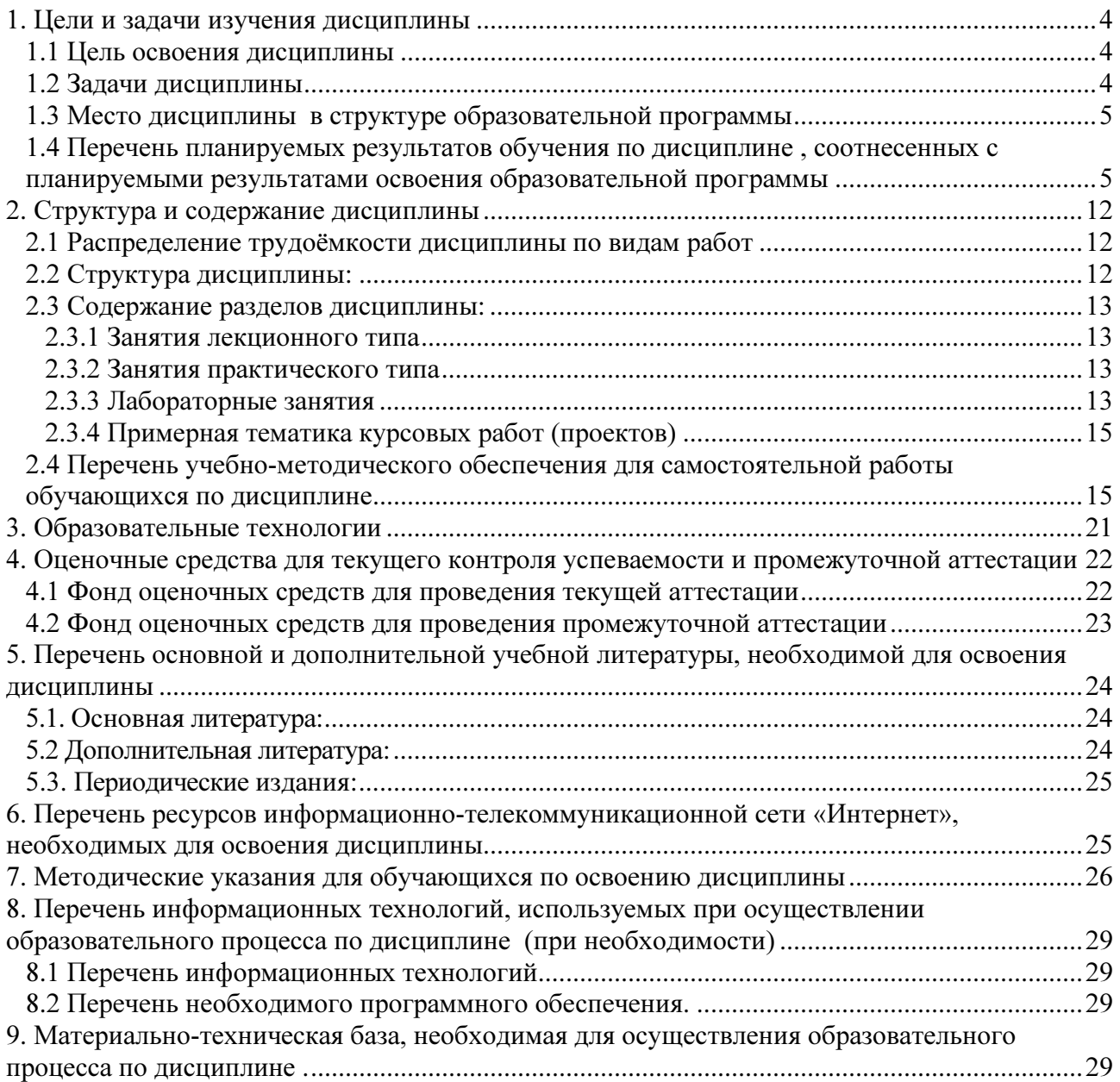

### 1. Цели и задачи изучения дисциплины

#### 1.1 Цель освоения дисциплины

Изучение методов программирования для овладения знаниями в области технологии программирования; освоение теоретических и практических знаний о процессах, способах, средствах обработки информации, методах алгоритмизации задач и реализации алгоритмов с помощью языков высокого уровня. Воспитательной целью дисциплины является формирование у студентов научного, творческого подхода к освоению технологий, методов и средств производства программного обеспечения

### 1.2 Задачи дисциплины

### Задачами дисциплины являются:

знакомство с методами структурного и объектно-ориентированного программирования как наиболее распространенными и эффективными методами разработки программных продуктов;

- знакомство с методами структурного и объектно-ориентированного программирования как наиболее распространенными и эффективными методами разработки программных продуктов;

- изучение линейных, в том числе динамических, информационных структур данных;

- обучение разработке алгоритмов с использованием линейных информационных структур данных;

- обучение разработке алгоритмов на основе структурного и объектно-ориентированного подхода;

закрепление навыков алгоритмизации и программирования на основе изучения языка программирования Pascal;

знакомство с основными структурами данных и типовыми методами обработки этих структур;

- создание практической базы для изучения других учебных дисциплин, таких, как "Численные методы", "Компьютерное моделирование" и др.

способность использовать базовые

- знания естественных наук, математики и информатики, основные факты, концепции, принципы теорий, связанных с прикладной математикой и информатикой;

- способность приобретать новые научные и профессиональные знания, используя современные образовательные и информационные технологии;

- способность к разработке алгоритмических и программных решений в области системного и прикладного программирования, математических, информационных и имитационных моделей, созданию информационных ресурсов глобальных сетей, образовательного контента, прикладных баз данных, тестов и средств тестирования систем и средств на соответствие стандартам и исходным требованиям;

- способность критически переосмысливать накопленный опыт, изменять при необходимости вид и характер своей профессиональной деятельности;

- способностью работать в составе научно-исследовательского и производственного коллектива и решать задачи профессиональной деятельности;

- способность к разработке и применению алгоритмических и программных решений в области системного и прикладного программного обеспечения.

Отбор материала основывается на необходимости ознакомить студентов со следующей современной научной информацией: о парадигмах программирования (императивной, функциональной, логической); о технологиях программирования (структурной, модульной, объектно-ориентированной); об аспектах формализации синтаксиса и семантики языков программирования.

### 1.3 Место лиспиплины в структуре образовательной программы

Дисциплина «Практикум по языкам программирования» логически и содержательно методически связана с такими дисциплинами как «Основы информатики». Данная дисциплина позволяет заложить основу для изучения других программистских дисциплин профессионального цикла. Является логически связанной с математическими дисциплинами, рассматривает объекты таких дисциплин как «Дискретная математика» с точки зрения программирования.

Входными знаниями для освоения данной дисциплины являются знания, умения и опыт, накопленный студентами в процессе подготовки ЕГЭ и изучения дисциплины «Информатика и ИКТ» в рамках обучения в школе. Обучающийся должен:

- уметь представлять число в различных системах счисления и выполнять арифметические действия в них;
- уметь строить элементарные линейные алгоритмы и блок-схемы алгоритмов;
- уметь кодировать информацию;
- уметь решать логические залачи.

### 1.4 Перечень планируемых результатов обучения по дисциплине, соотнесенных с планируемыми результатами освоения образовательной программы

Изучение данной учебной дисциплины направлено на формирование у обучающихся профессиональных компетенций: ОПК-1, ОПК-2, ОПК-3, ПК-3, ПК-4, ПК-7

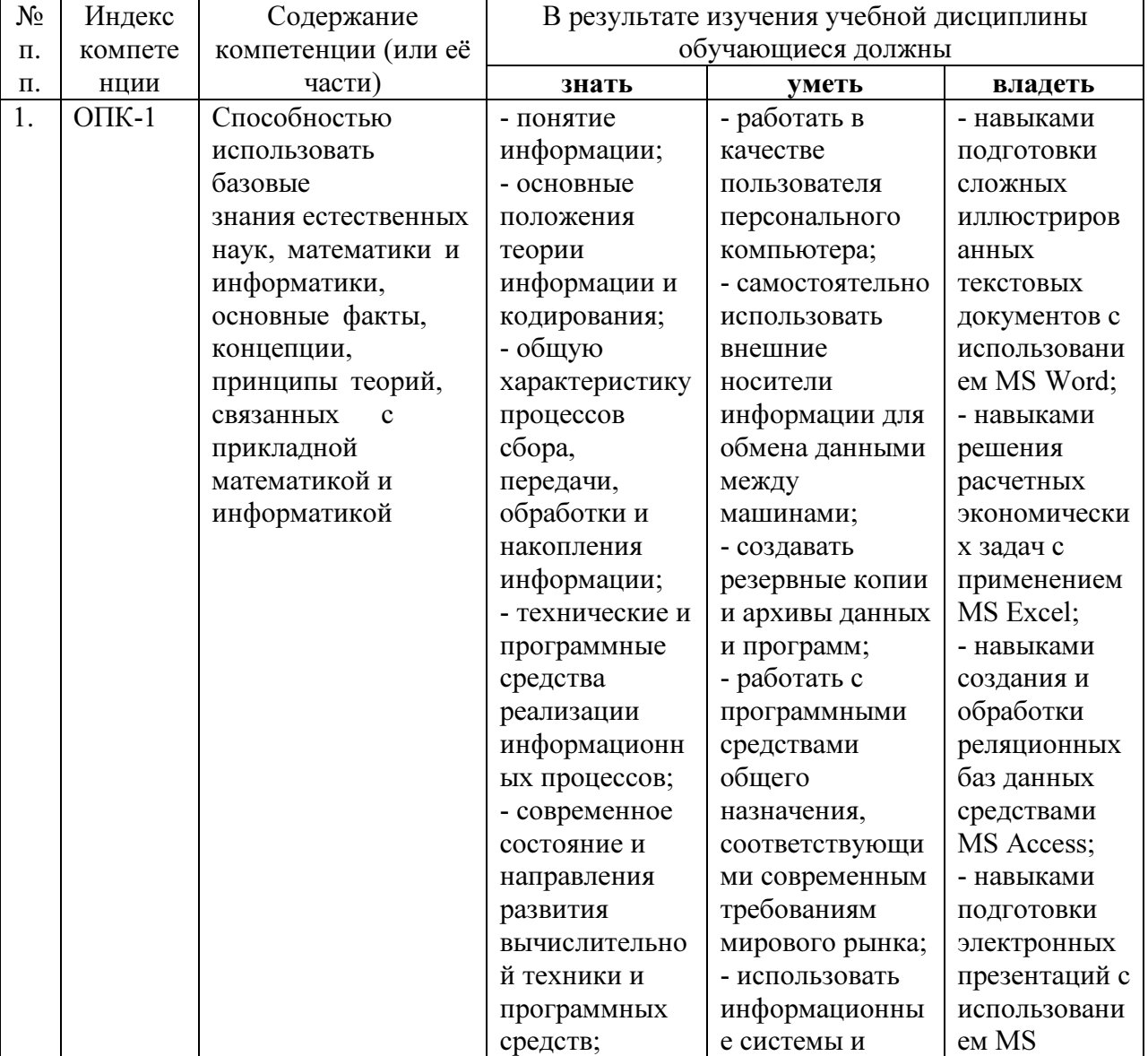

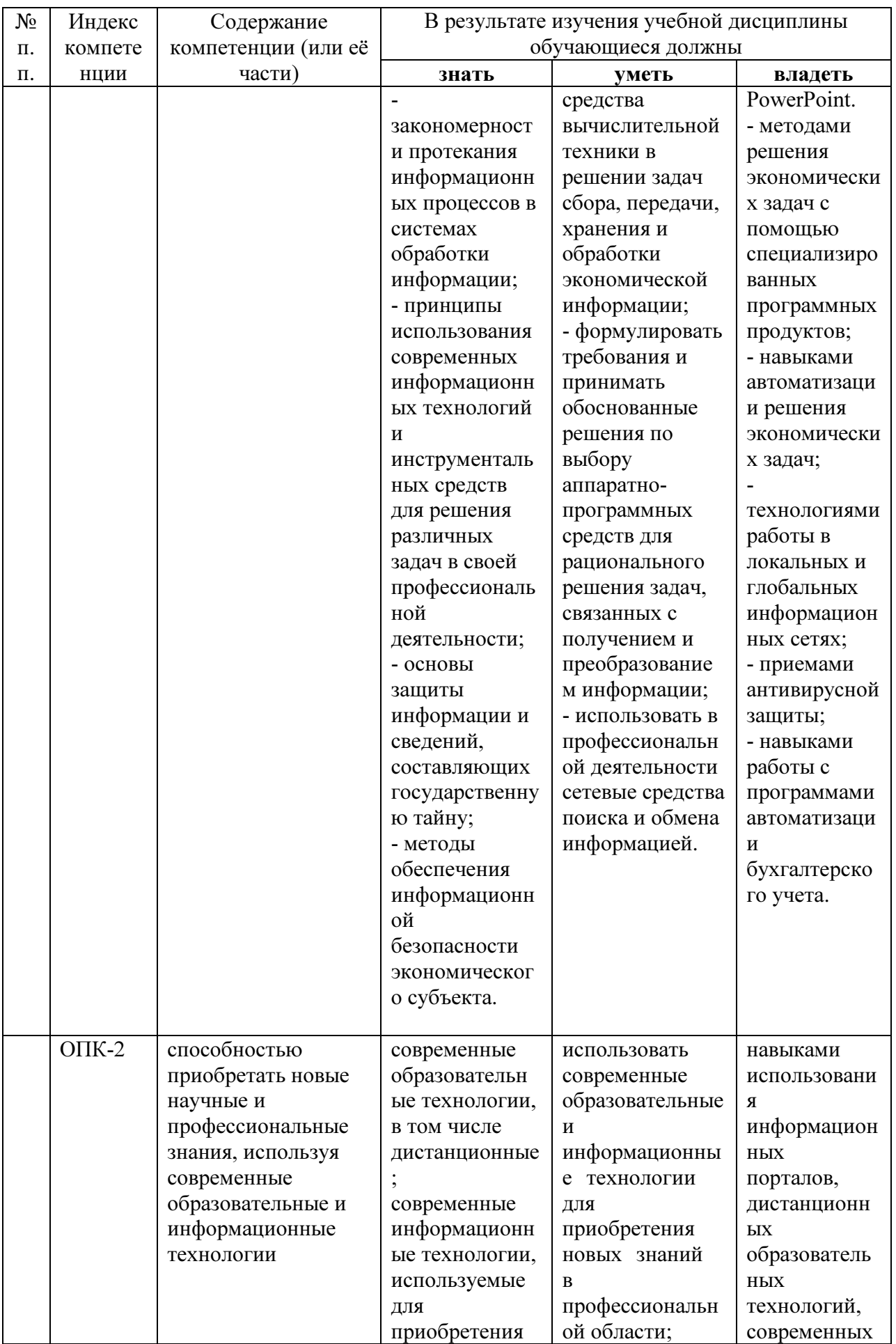

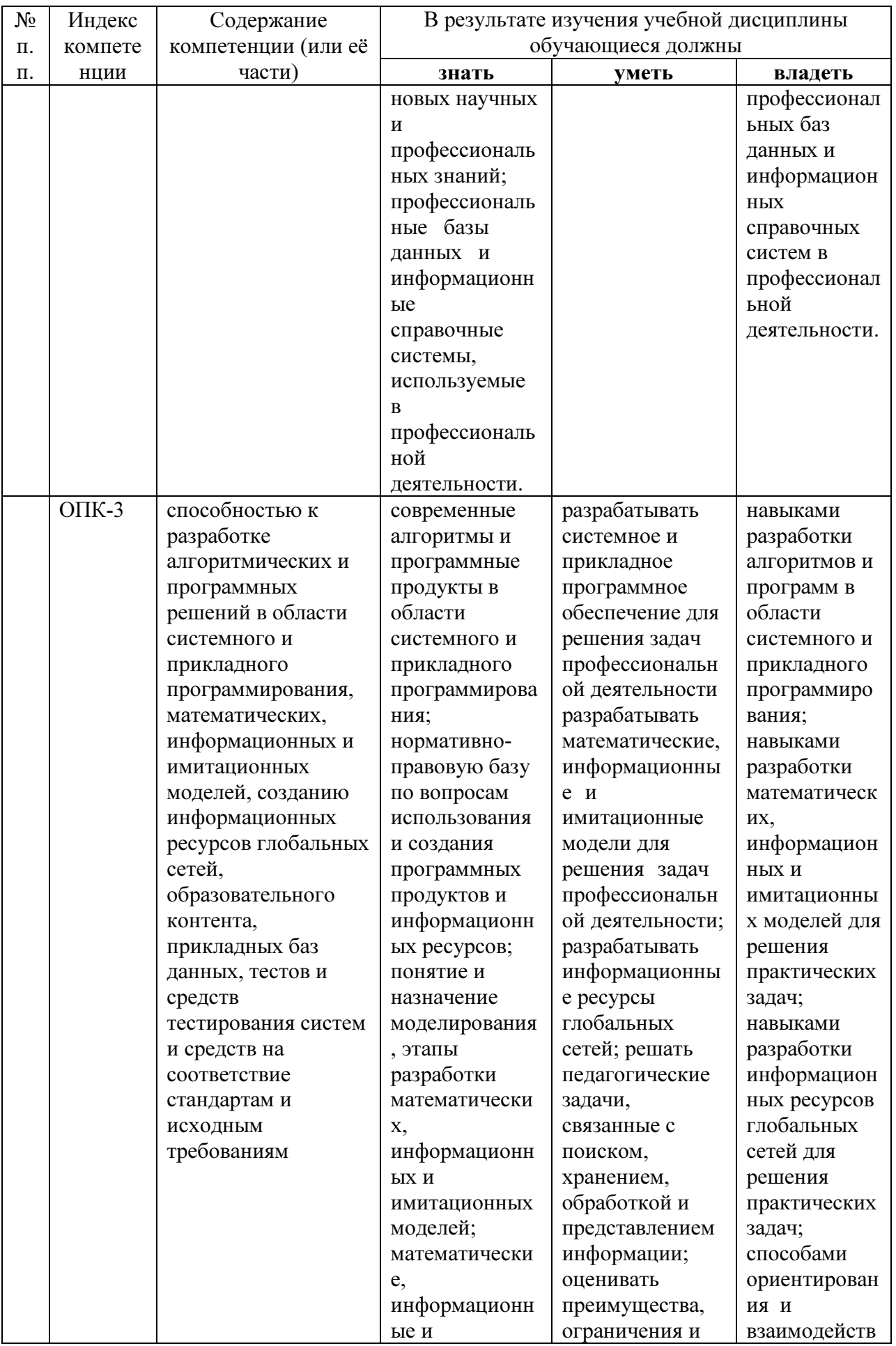

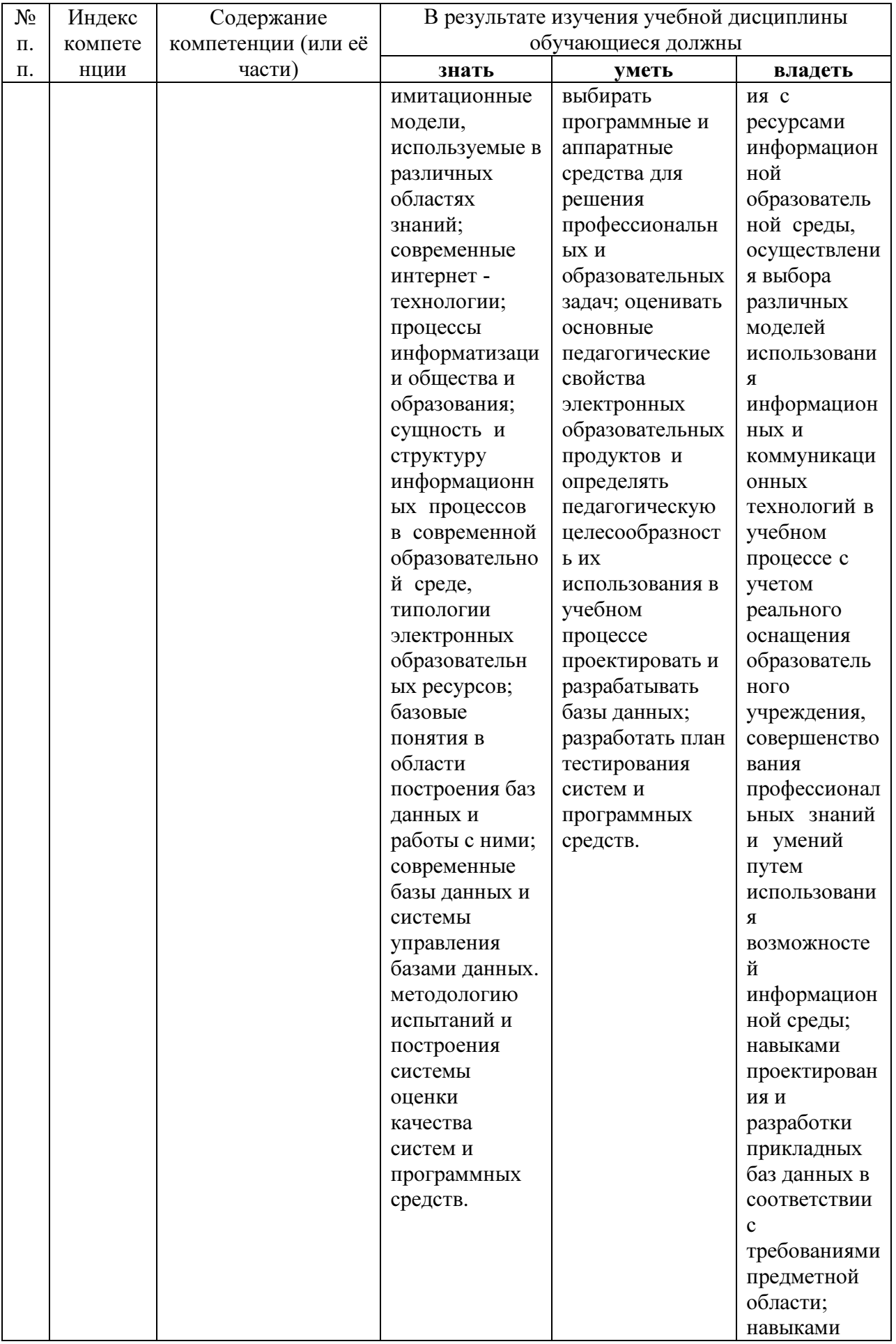

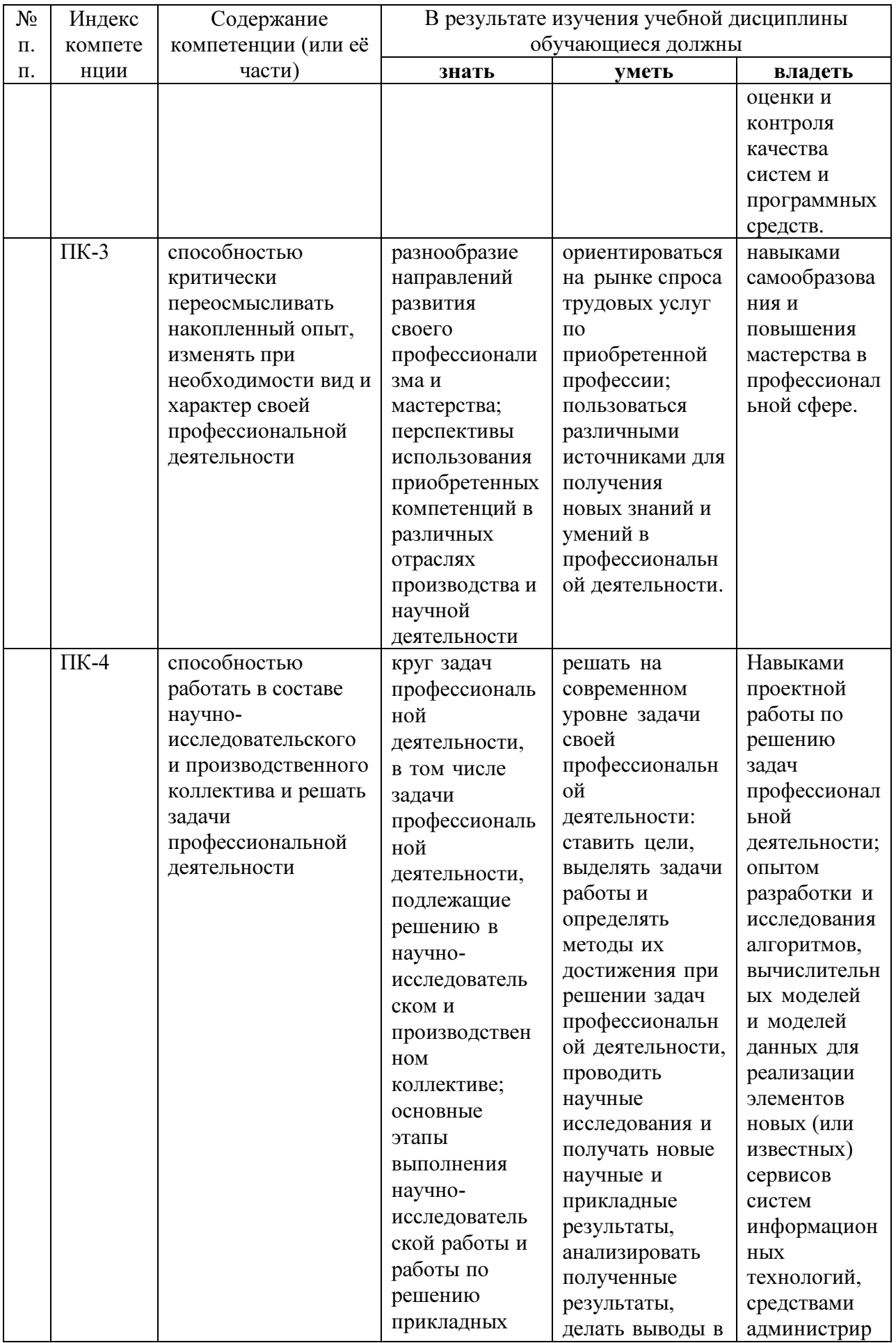

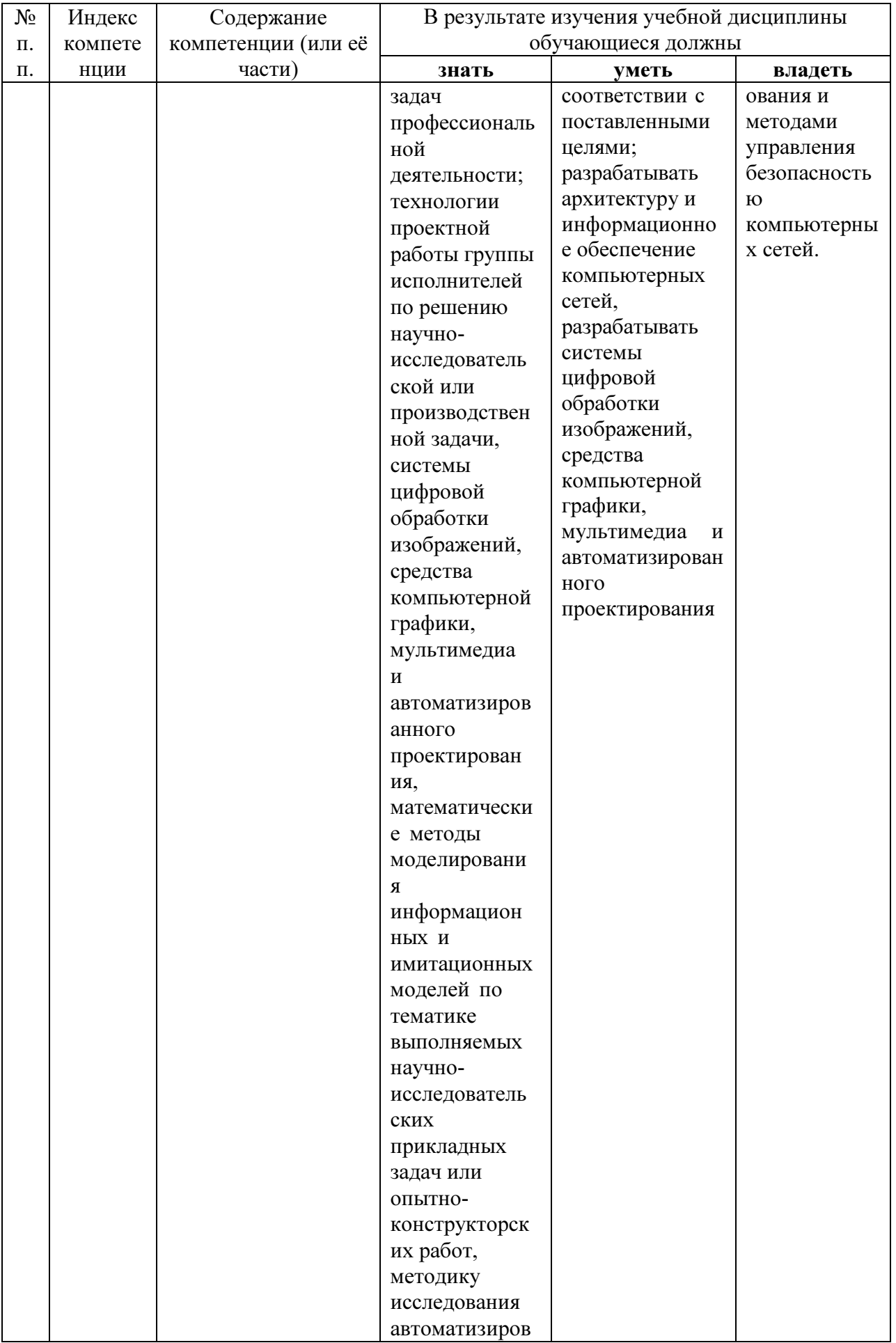

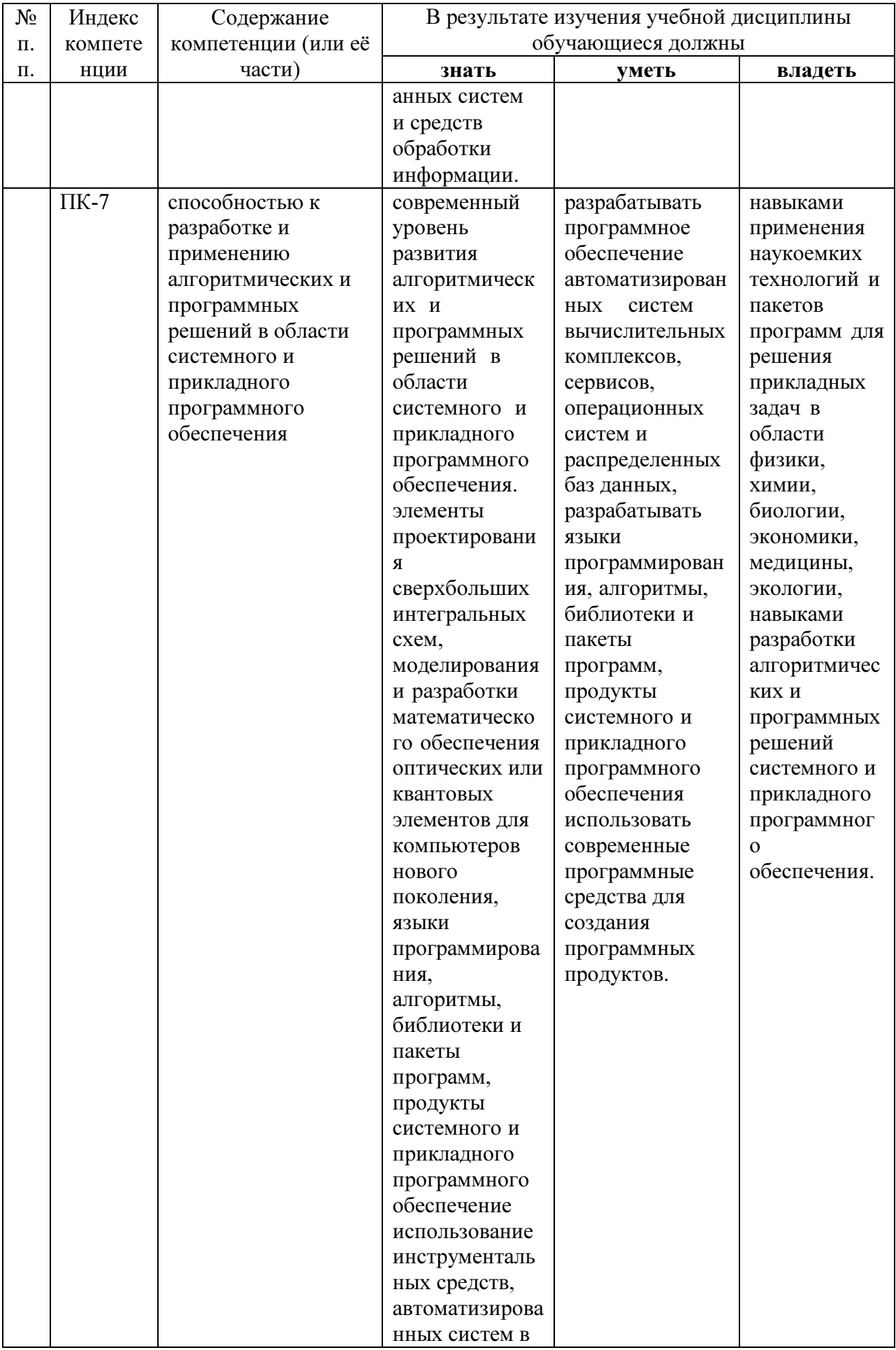

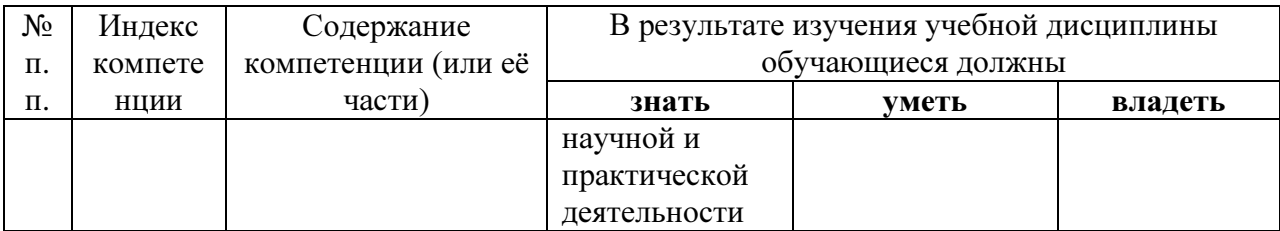

### 2. Структура и содержание дисциплины

# 2.1 Распределение трудоёмкости дисциплины по видам работ

Общая трудоёмкость дисциплины составляет 2\_ зач.ед. (72\_ часов), их распределение по видам работ представлено в таблице (для студентов ОФО).

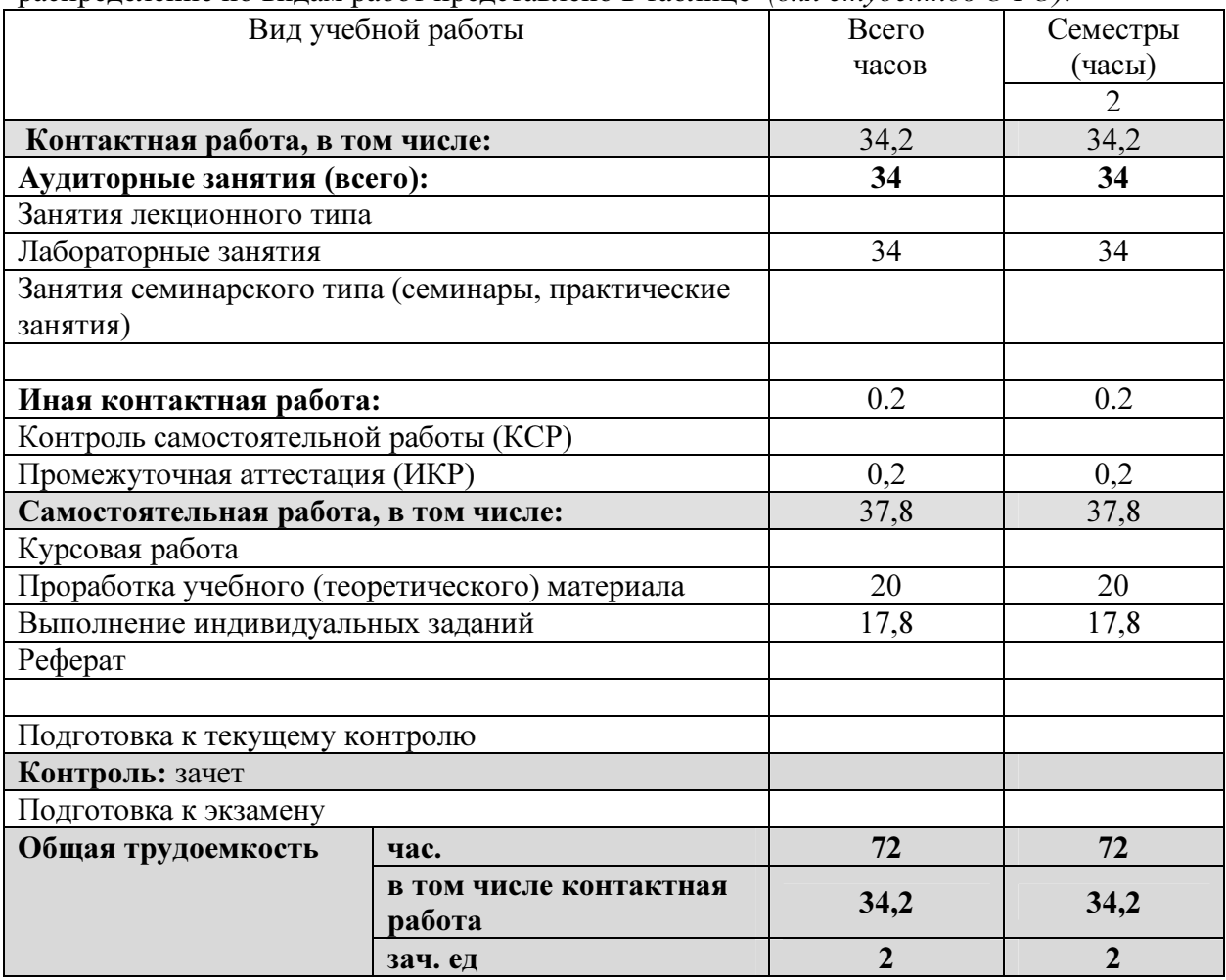

### 2.2 Структура дисциплины:

Распределение видов учебной работы и их трудоемкости по разделам дисциплины. Разделы дисциплины, изучаемые в 2 семестре (для студентов ОФО)

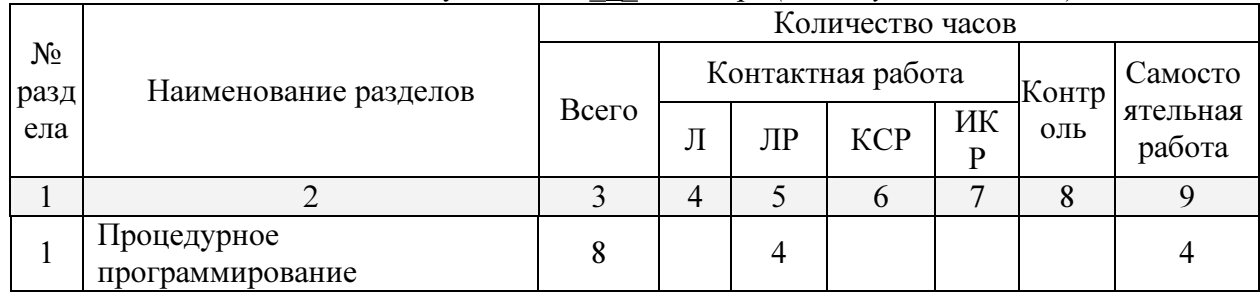

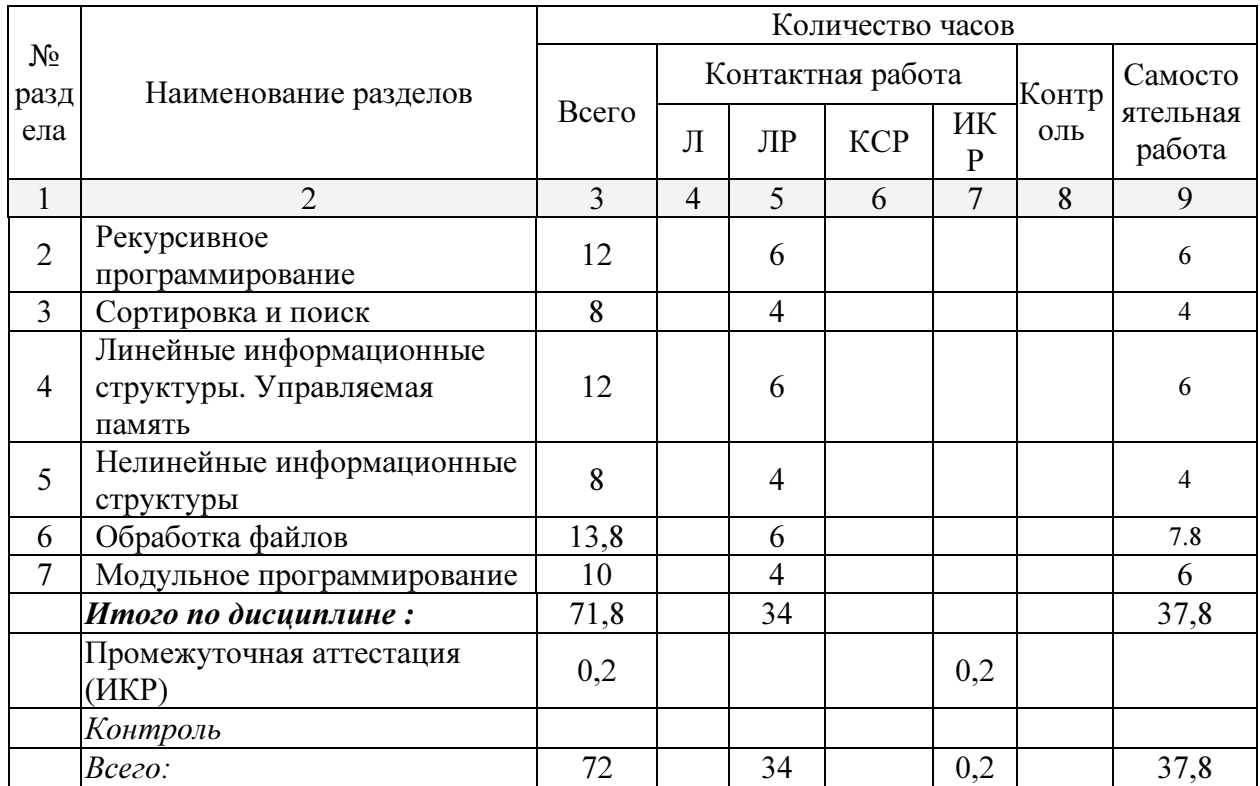

### 2.3 Содержание разделов дисциплины:

Раздел 1. Понятия: подпрограмма, процедура, функция, описание и вызов подпрограммы, передача параметров. Решение задач на составление программ с подпрограммами. ОПК-1, ОПК-2, ОПК-3, ПК-3, ПК-4, ПК-7

Раздел 2. Решение задач на прямую и косвенную рекурсии. Решение задач обработки структур данных, имеющих рекурсивную структуру (обработка списков, работа с деревьями, сортировки). ОПК-1, ОПК-2, ОПК-3, ПК-3, ПК-4, ПК-7

Раздел 3. Решение задач упорядочения и поиска в линейных структурах данных. Оценивание алгоритмов и программ. Рекурсивные методы сортировки и поиска. ОПК-1, ОПК-2, ОПК-3, ПК-3, ПК-4, ПК-7

Раздел 4. Решение задач на составление программ обработки стеков, очередей, деков, списков, записей. Применение связного распределения памяти, ссылочных и динамических переменных для обработки ЛИС. ОПК-1, ОПК-2, ОПК-3, ПК-3, ПК-4, ПК-7

Раздел 5. Решение задач на составление программ формирования и обработки двоичных деревьев. Решение задач с использованием процедур обхода для двоичных деревьев. ОПК-1, ОПК-2, ОПК-3, ПК-3, ПК-4, ПК-7

Раздел 6. Решение задач формирования и обработки файлов. ОПК-1, ОПК-2, ОПК-3, ПК-3, ПК-4, ПК-7

Раздел 7. Решение задач на применение модулей. ОПК-1, ОПК-2, ОПК-3, ПК-3, ПК-4, ПК-7

### 2.3.1 Занятия лекционного типа

Занятия лекционного типа не предусмотрены

### 2.3.2 Занятия практического типа

практические занятия - не предусмотрены

### 2.3.3 Лабораторные занятия

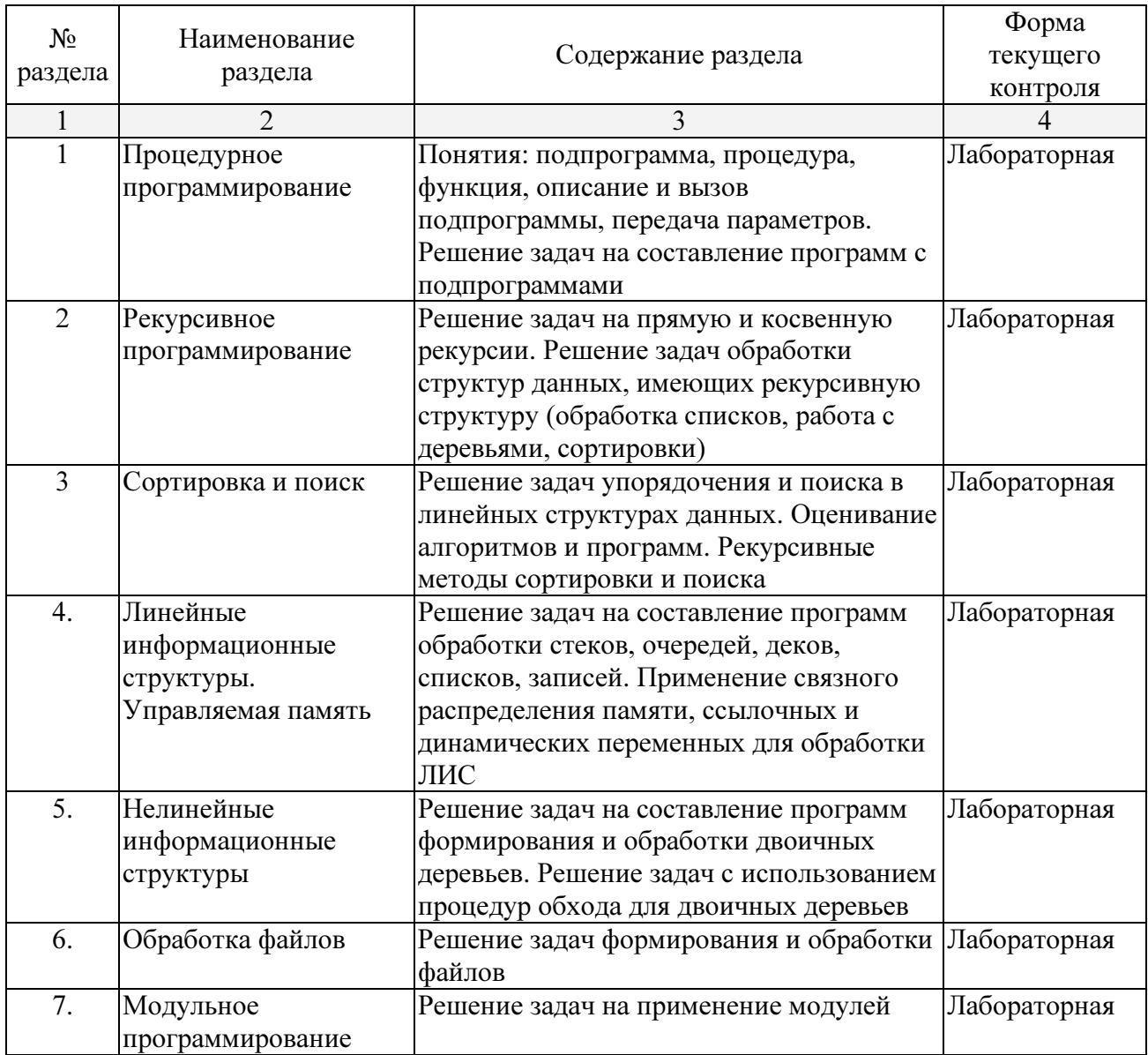

### Примерное содержание лабораторных работ

1. Дан файл записей. Номер рейса, пункт отправления, пункт прибытия, класс билета, цена, время в пути, тип самолета, название авиакомпании. Найти разницу между самым дешевым и самым дорогим билетом для заданного типа самолета.

2. Дан файл целых чисел. Записать в файл 2 разности между соседними компонентами исходного файла (первая-вторая, третья-четвертая и т.д.).

3. Даны два текстовых файла. Определить, совпадают ли компоненты файлов. Если нет, то получить номер первой строки и позицию первого символа в этой строке, в которой файлы отличаются между собой.

4. Дан массив записей: название книги, фамилия автора, цена, год издания и количество страниц. Записать в одномерный массив фамилии авторов книг, год издания которых високосный и количество страниц простое число.

5. Дано два однонаправленных списка. Заменить все элементы с четной суммой цифр из первого списка на наибольший элемент второго списка.

6. Дан одномерный массив. Сформировать по нему двунаправленный список, записав в него все элементы с простыми индексами.

7. В непустом двоичном дереве найти кол-во узлов, информационная составляющая которых не превосходит значение среднего арифметического всех узлов дерева.

### 2.3.4 Примерная тематика курсовых работ (проектов)

Курсовые работы не предусмотрены

### 2.4 Перечень учебно-методического обеспечения для самостоятельной работы обучающихся по дисциплине

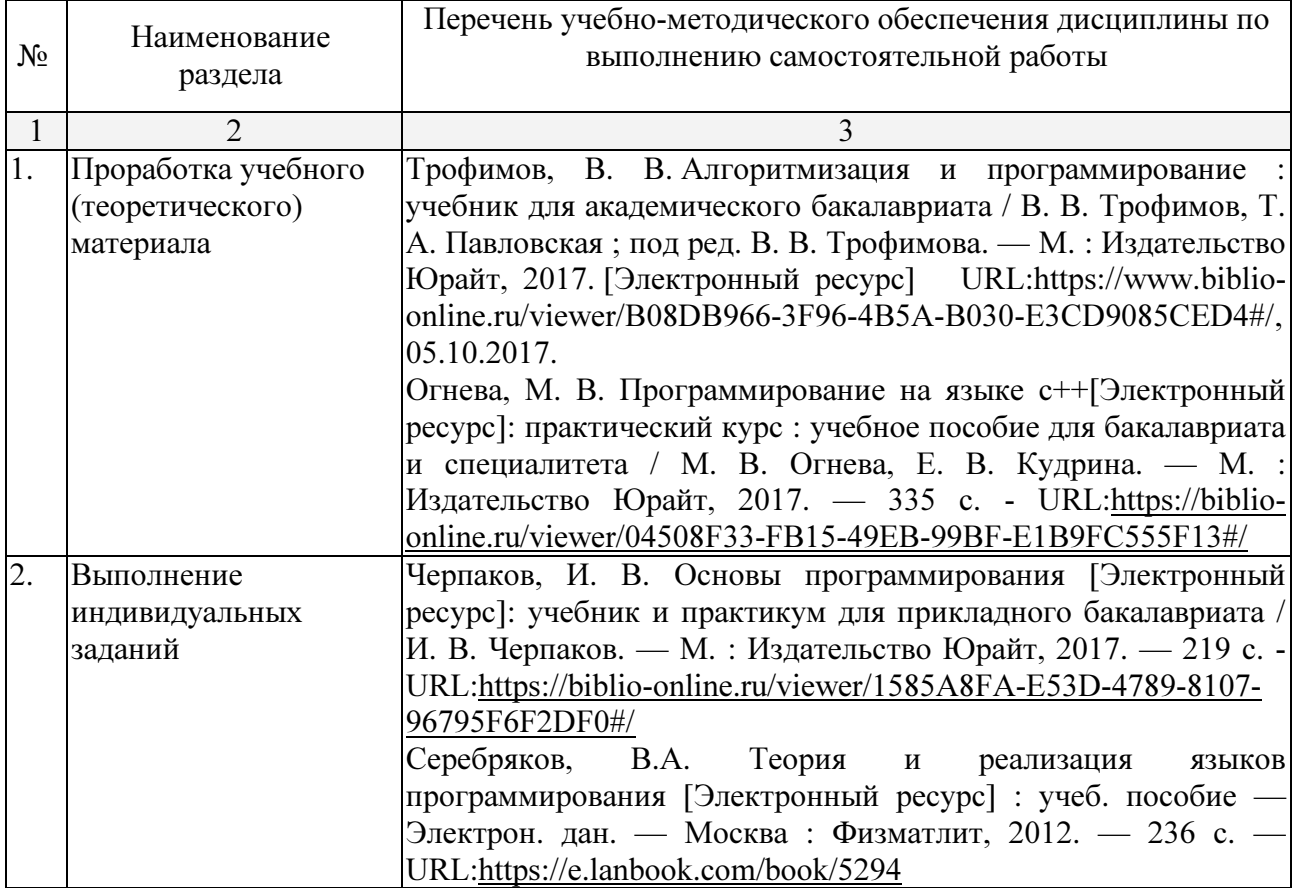

### Примерное содержание самостоятельных работ

1. Дан файл записей. Номер рейса, пункт отправления, пункт прибытия, класс билета, цена, время в пути, тип самолета, название авиакомпании. Найти разницу между самым дешевым и самым дорогим билетом для заданного типа самолета.

2. Дан файл целых чисел. Записать в файл 2 разности между соседними компонентами исходного файла (первая-вторая, третья-четвертая и т.д.).

3. Даны два текстовых файла. Определить, совпадают ли компоненты файлов. Если нет, то получить номер первой строки и позицию первого символа в этой строке, в которой файлы отличаются между собой.

4. Дан массив записей: название книги, фамилия автора, цена, год издания и количество страниц. Записать в одномерный массив фамилии авторов книг, год издания которых високосный и количество страниц простое число.

5. Дано два однонаправленных списка. Заменить все элементы с четной суммой цифр из первого списка на наибольший элемент второго списка.

6. Дан одномерный массив. Сформировать по нему двунаправленный список, записав в него все элементы с простыми индексами.

7. В непустом двоичном дереве найти кол-во узлов, информационная составляющая которых не превосходит значение среднего арифметического всех узлов дерева.

### Задачи для самоподготовки «Подпрограммы»

1. Дано: натуральное n, целые неотрицательные a1, ..., an. Найти количество совершенных чисел, до и после которых следуют нечетные элементы.

2. Дано: действительные числа s, t, a0, ..., a12. Получить  $p(1)-p(t)+p2(s-t)+p3(1)$ , где  $p(x)=a12x12+a11x11+...+a0.$ 

3. Дано натуральное n. Выяснить, имеются ли среди чисел n, n+1, ..., 2n простые числа, разность между которыми равна 2.

4. Описать логическую функцию, проверяющую упорядочены ли по возрастанию или убыванию элементы массива.

5. Описать логическую функцию, проверяющую является ли симметричной часть массива, начинающаяся і-м и кончающаяся і-м его элементом.

6. Составить процедуру, заменяющую в исходной строке символов все единицы нулями и все нули елиницами. Замена выполняется, начиная с заланной позиции строки.

7. Дана вещественная матрица. Найти сумму элементов, сумма индексов которых является числом Фибоначчи.

8. Найти номера строк матрицы, сумма элементов которых является симметричным числом.

9. Дан массив строк. Найти номер строки с наибольшим вхождением заданного символа.

10. Дан массив строк. Найти количество несимметричных строк.

11. Дан массив строк. Найти номера строк, длина которых является простым числом.

12. Составить процедуру, увеличивающую элементы строки на заданное значение х, если хотя бы две суммы индексов элемента (i+j) являются простым числом.

13. Составить процедуру, заменяющую первый элемент строки матрицы, если в строке есть хотя бы одно совершенное число.

### Контрольные задания для самостоятельной оценки качества освоения учебной лиспиплины

Самостоятельная работа студентов является неотъемлемой частью процесса подготовки. Под самостоятельной работой понимается часть учебной планируемой работы, которая выполняется по заланию и при метолическом руководстве преподавателя, но без его непосредственного участия.

Самостоятельная работа направлена на усвоение системы научных  $\overline{M}$ профессиональных знаний, формирования умений и навыков, приобретение опыта самостоятельной творческой деятельности. Самостоятельная работа помогает формировать культуру мышления, расширять интеллектуальный потенциал магистрантов.

Виды самостоятельной работы по дисциплине:

1) по целям:

- к лабораторным занятиям,
- подготовка научного доклада с презентацией;
- выполнение заданий по научно-исследовательской работе.
- 2) по характеру работы:
- изучение литературы,
- поиск литературы в библиотеке;
- поиск Интернет-ресурсов на рекомендованных сайтах;
- конспектирование рекомендуемой для самостоятельного изучения научной литературы;
- работа над тестовыми заданиями;
- написание рефератов и эссе;

работа с обучающими и контролирующими программами.

Целью самостоятельной работы студента является углубление знаний, полученных в результате аудиторных занятий. Вырабатываются навыки самостоятельной работы. Закрепляются опыт и знания полученные во время лабораторных занятий.

Для контроля знаний периодически проводятся аудиторные самостоятельные работы. Темы для расчетных заданий:

Примерное содержание лабораторных работ

#### 1. Процедуры и функции

1.1. Написать процедуру, которая в строке символов меняет их порядок на обратный.

 1.2. Написать процедуру, которая в строке символов меняет буквы латинского алфавита на буквы русского алфавита, расположенные на тех же клавишах.

 1.3. Написать функцию, которая для числового вектора возвращает номер наибольшего элемента.

 1.4. Написать процедуру, которая по коэффициентам квадратного уравнения находит корни этого уравнения.

 1.5. Написать функцию, которая для двух числовых векторов возвращает их скалярное произведение.

 1.6. Написать функцию, которая для двух числовых векторов возвращает указатель на их векторное произведение.

 1.7. Написать процедуру, которая в строке символов определяет русские они или латинские и меняет соответственно большие буквы на маленькие и наоборот.

 1.8. Написать функцию, которая для двух числовых матриц возвращает указатель на их произведение.

 1.9. Поменять местами максимальный и минимальный элементы матрицы размера m x n. Написать для этого процедуры поиска индексов максимального и минимального элементов матрицы.

 1.10. Написать процедуры вычисления сумм элементов матрицы по строкам и столбцам. Пользуясь этими процедурами для данной матрицы найти строки и столбцы с максимальными и минимальными суммами элементов.

 1.11. Написать функцию вычисления количества цифр в данном числе. Для последовательности чисел найти числа с минимальным и максимальным количеством цифр.

 1.12. Написать функцию вычисления суммы цифр данного числа. Для последовательности чисел найти числа с минимальной и максимальной суммой цифр.

1.13. Написать процедуру, переводящую десятичное число в двоичное.

1.14. Написать процедуру, переводящую двоичное число в десятичное.

1.15. Написать процедуру, переводящую десятичное число в шестнадцатеричное.

#### 2. Типизированные файлы

 2.1. Создать файл из случайных действительных чисел с двумя знаками после запятой и в диапазоне от 0 до 10. Найти сумму и произведение этих чисел.

 2.2. Создать файл из случайных действительных чисел с двумя знаками после запятой и в диапазоне от 0 до 10. Создать из него новый числовой файл, в котором все числа первого файла будут поделены на максимальное число первого файла.

 2.3. Создать файл из случайных действительных чисел с двумя знаками после запятой и в диапазоне от 0 до 10. Найти сумму наибольшего и наименьшего из этих чисел чисел.

2.4. Создать случайным образом символьный файл и переписать его в другой файл.

 2.5. Создать файл из случайных целых чисел в диапазоне от 0 до 100. Выбрать из него в другой файл все четные числа.

 2.6. Создать файл из случайных целых чисел в диапазоне от 0 до 100. Выбрать из него в другой файл все числа, делящиеся на 5.

 2.7. Создать файл из случайных целых чисел в диапазоне от 0 до 100. Поменять в нем местами наибольшее и наименьшее числа.

2.8. Создать файл из случайных целых чисел в диапазоне от 0 до 100.

Посчитать среднее арифметическое этих чисел.

 2.9. Создать файл из случайных целых чисел в диапазоне от 0 до 100. Создать из него другой файл с теми же числами, но отсортированными по возрастанию.

 2.10. Создать два файла из случайных целых чисел в диапазоне от 0 до 100. Отсортировать их по возрастанию и слить их в один файл с сохранением сортировки.

 2.11. Создать случайным образом символьный файл и создать из него новый файл, заменяя каждый символ его кодом в байте.

2.12. Создать файл из случайных целых чисел в диапазоне от 0 до 100. Четные числа из

него записать в один файл, а нечетные - в другой с сохранением порядка.

2.13. Создать случайным образом символьный файл и посчитать в нем количество гласных и согласных букв.

2.14. Создать случайным образом символьный файл и посчитать в нем количество вхождений каждой буквы (считать большие и маленькие буквы одинаковыми). Результат вывести в другой файл.

2.15. Сформировать случайным образом два символьных файла. Написать программу сравнения символов в этих файлах, стоящих на одних и тех же местах, и в случае их различия вывести в третий файл информацию следующего вида: номер позиции, символ в первом файле, символ во втором файле.

#### 3. Обработка текстовых файлов

3.1. посчитать в файле к-во слов

3.2. посчитать в файле к-во предложений (предложение заканчивается точкой)

3.3. посчитать в файле к-во абзацев (в начале абзаца пробелы)

3.4. посчитать в файле к-во букв "а" (маленьких или больших)

3.5. заменить в файле все буквы "а" на "я".

3.6. поменять во всех словах порядок букв на обратный.

3.7. для текстового файла посчитать к-во букв "а" в каждой строке и записать найденные значения в другой (типизированный) файл.

3.8. из текстового файла выбрать в другой файл все слова, начинающиеся с буквы "а".

3.9. из текстового файла выбрать в другой файл все слова и отсортировать их по алфавиту, начиная с первой буквы слева.

3.10. в текстовом файле найти самое длинное слово и вывести его на экран.

3.11. из текстового файла выбрать в другой файл все слова и отсортировать их по к-ву букв в слове в возрастающем порядке.

3.12. из текстового файла выбрать в другой файл все слова и отсортировать их по алфавиту, начиная с первой буквы справа.

3.13. написать программу, которая бы по требованию шифровала или расшифровывала текстовый файл, заменяя каждую букву ее номером в алфавите.

3.14. написать программу, которая бы по требованию шифровала или расшифровывала текстовый файл, заменяя каждую букву следующей за ней буквой в алфавите (за "я" следует  $"a"$ ).

3.15. написать программу, которая бы по требованию шифровала или расшифровывала текстовый файл, заменяя каждую букву ее номером в специально созданной таблице.

#### 4. Файлы с записями

4.1. Создать файл с информацией о студентах, содержащий ФИО, дату рождения и адрес студента. Отсортировать этот файл по ФИО.

4.2. Создать файл с информацией о студентах, содержащий ФИО, результаты экзаменов и зачетов в последней сессии. Из этого файла сформировать новый файл не содержащий студентов, имеющих двойки и незачет.

4.3. Создать файл с информацией о студентах, содержащий ФИО, дату рождения и адрес студента. Отсортировать этот файл по возрасту.

4.4. Составить ведомость камеры хранения, включив в нее ФИО пассажира, к-во мест багажа, общий вес багажа. Осортировать этот файл в другой файл по среднему весу места багажа в порядке убывания.

4.5. Создать файл с информацией о студентах, содержащий ФИО, факультет и номер группы. Выяснить, есть ли в ун-те однофамильцы.

4.6 Создать файл с информацией о студентах, содержащий ФИО, факультет и номер группы. Выяснить, есть ли однофамильцы на разных факультетах.

4.7 Создать файл с информацией о студентах, содержащий ФИО, факультет и номер группы. Выяснить, есть ли однофамильцы в разных группах одного факультета.

4.8 Создать файл с информацией о студентах, содержащий ФИО, факультет и номер

группы. Выяснить, есть ли однофамильцы в одной группе.

 4.9. Создать файл с информацией о студентах, содержащий ФИО, дату рождения, факультет и группу. По текущей дате определить, у кого сегодня день рождения и вывести список на экран.

 4.10. Создать файл, содержащий сведения о книгах: фамилия автора, название книги, год издания. По введенной фамилии автора вывести на экран список всех его книг.

 4.11. Создать файл, содержащий сведения о книгах: фамилия автора, название книги, год издания. По введенному названию книги найти ее автора, проверить, сколько раз она издавалась и вывести список лет ее переиздания.

 4.12. Создать файл, содержащий сведения о книгах: фамилия автора, название книги, год издания. По введенной фамилии автора и промежутку лет, вывести список книг им изданных в этом промежутке.

 4.13. Создать файл, содержащий сведения о работниках фирмы с информацией: ФИО, должность, оклад. Сделать поиск сотрудника в файле с выводом информации о нем.

 4.14. Создать файл, содержащий сведения о работниках фирмы с информацией: ФИО, должность, оклад. Отсортировать файл по алфавиту и вывести на экран по частям, умещающимся на одном экране.

 4.15. Создать файл, содержащий сведения о работниках фирмы с информацией: ФИО, должность, оклад. Вывести информацию о сотрудниках с наименьшим и наибольшим окладом.

#### 5. Списки

Те же задания, что и с файлами, заменяя файлы списками.

### 6. Управление экраном в текстовом режиме

6.1. Разделить экран на 4 прямоугольника и зарисовать их разными цветами.

 6.2. Разделить экран на 2 треугольника по диагонали из (0,0) в (80,25) и зарисовать их разными цветами.

 6.3. Разделить экран на 2 треугольника по диагонали из (0,25) в (80,0) и зарисовать их разными цветами.

6.4. Зарисовать экран концентрическими прямоугольниками разных цветов

6.5. Нарисовать "змею" из пяти прямоугольников, ползающую по периметру экрана.

6.6. Нарисовать прямоугольник, бегающий по периметру экрана.

6.7. Нарисовать прямоугольник, бегающий по экрау по горизонтали (с отражением).

6.8. Нарисовать прямоугольник, бегающий по экрау по вертикали (с отражением).

 6.9. Нарисовать из прямоугольников "прямую линию", идущую по диагонали экрана сверху вниз и слева направо.

 6.10. Нарисовать прямоугольник, который появляясь в центре экрана минимального размера, разрастается до размеров экрана.

6.11. Нарисовать шахматную доску.

 6.12. Зарисовать экран вертикальными полосами шириной в один символ, движущимися от краев экрана к его середине.

 6.13. Нарисовать прямоугольник, бегающий по экрау по горизонтали (с уходом через одну сторону и возвратом через другую).

 6.14. Нарисовать прямоугольник, бегающий по экрау по вертикали (с уходом через одну сторону и возвратом через другую).

 6.15. Нарисовать прямоугольник в центре экрана, размеры которого периодически меняются от полного экрана до одного символа в центре экрана.

#### 7. Работа с клавиатурой

 7.1. Двигать прямоугольник с помощью стрелок. За край экрана прямоугольник не перемещается

 7.2. Двигать прямоугольник с помощью стрелок. При перемещении за край экрана прямоугольник появляется с другой стороны.

7.3. Прямоугольник медленно движется сам по себе. С помощью стрелок изменять

направление его движения. Если он сам достигает края экрана - он останавливается.

 7.4. Разделить экран пополам перегородкой с отверстием. Двигать прямоугольник с помощью стрелок. За край экрана прямоугольник не перемещается. Перегородка его не пропускает. Проходить можно только через отверстие в ней.

 7.5. Разделить экран пополам перегородкой с отверстием. Прямоугольник движется сам. С помощью стрелок можно менять направление его движения. За край экрана прямоугольник не перемещается. Перегородка его не пропускает. Проходить можно только через отверстие в ней.

 7.6. Нарисовать из прямоугольников "змею", которую можно двигать по экрану, управляя ее "головой" при помощи стрелок.

 7.7. Нарисовать из прямоугольников "змею", которая движется по экрану сама. Управлять можно ее "головой" при помощи стрелок.

 7.8. Двигать по экрану два минимальных прямоугольника при помощи стрелок, переключая перемещаемый прямоугольник клавишей ENTER.

 7.9. По экрану сами движутся два минимальных прямоугольника. При помощи стрелок менять направление их движения, переключая перемещаемый прямоугольник клавишей ENTER.

 7.10. Разделить экран перегородкой по вертикали на полэкрана. Двигать минимальный прямоугольник и перегородку, переключая объект движения клавишей ENTER.

 7.11. Разделить экран перегородкой по вертикали на полэкрана. Перегородка движется сама вверх и вниз. Двигать минимальный прямоугольник.

 7.12. На середине экрана по вертикали медленно движется минимальный прямоугольник. Стрелками мы можем перемещать по вертикали другой минимальный прямоугольник по левому краю экрана.

 Клавишей ENTER можем "толкнуть" левый прямоугольник в правую сторону. Если левый попадет в правый, они вместе летят дальше до правого края.

 7.13. На середине экрана по вертикали медленно движется минимальный прямоугольник. Стрелками мы можем перемещать по вертикали другой минимальный прямоугольник по левому краю экрана.

 Клавишей ENTER можем "толкнуть" левый прямоугольник в правую сторону. Если левый попадет в правый, левый отскакивает и возвращается обратно.

 7.14. По вертикали сверху вниз падают минимальные прямоугольники. Внизу с помощью стрелок мы можем перемещать по горизонтали "корзинку" в виде прямоугольника побольше, собирая в нее падающие прямоугольники. На "корзинке" отображается число попавших в нее прямоугольников.

 7.15. Вверху экрана по горизонали летит "самолет" в виде прямоугольника. Внизу по горизонали мы можем перемещать "зенитку", которая по клавише ENTER "стреляет" вертикально вверх минимальными прямоугольниками. При попадании в летящий "самолет", он исчезает.

### 9. Работа с экраном в графическом режиме

 Задачи пункта 7 сделать в графическом режиме, заменяя прямоугольники другими геометрическими фигурами (например, кругами, окружностями).

#### 10. Модули

Функцию или процедуру задачи 1 оформить в виде подключаемого модуля.

#### 11. DLL

Функцию или процедуру задачи 1 оформить в виде библиотеки DLL.

#### 12. Визуальные объекты в текстовом режиме

Задачу 7 переделать с использованием объектов.

13. Визуальные объекты в графическом режиме

Задачу 7 переделать с использованием объектов.

При изучении дисциплины «Практикум по языкам программирования» обязательными являются следующие формы самостоятельной работы:

- − разбор теоретического материала по пособиям, конспектам занятий;
- − самостоятельное изучение указанных теоретических вопросов;
- − решение задач по темам занятий;
- − подготовка к зачету

Согласно письма Министерства образования и науки РФ № МОН-25486 от 21.06.2017г «О разработке адаптированных образовательных программ» -Разработка адаптивной программы необходима в случае наличия в образовательной организации хотя бы одного обучающегося с ограниченными возможностями здоровья.

Учебно-методические материалы для самостоятельной работы обучающихся из числа инвалидов и лиц с ограниченными возможностями здоровья (ОВЗ) предоставляются в формах, адаптированных к ограничениям их здоровья и восприятия информации:

Для лиц с нарушениями зрения:

- в печатной форме увеличенным шрифтом,
- в форме электронного документа,
- в форме аудиофайла,
- в печатной форме на языке Брайля.

Для лиц с нарушениями слуха:

– в печатной форме,

– в форме электронного документа.

Для лиц с нарушениями опорно-двигательного аппарата:

– в печатной форме,

– в форме электронного документа,

– в форме аудиофайла.

Данный перечень может быть конкретизирован в зависимости от контингента обучающихся.

#### 3. Образовательные технологии

Удельный вес занятий, проводимых в интерактивных формах, определяется главной целью программы, особенностью контингента обучающихся и содержанием конкретных дисциплин.

В соответствии с требованиями ФГОС ВО по направлению подготовки бакалавров программа по дисциплине «Практикум по языкам программирования» предусматривает использование в учебном процессе следующих образовательные технологии: разбор конкретных ситуаций.

Компьютерные технологии позволяют проводить сравнительный анализ научных исследований по данной проблеме, являясь средством разнопланового отображения алгоритмов и демонстрационного материала.

Подход разбора конкретных ситуаций широко используется как преподавателем, так и бакалаврами во время занятий и анализа результатов самостоятельной работы. Это обусловлено тем, что в процессе работы с практикумом по языкам программирования часто встречаются задачи, для которых единых подходов не существует. Каждая конкретная задача при своем исследовании имеет множество подходов, а это требует разбора и оценки целой совокупности конкретных ситуаций. Особенно этот подход широко используется при определении адекватности математической модели, результатам компьютерных экспериментов.

Цель лабораторного занятия – научить применять теоретические знания при решении и исследовании конкретных задач.

Темы, задания и вопросы для самостоятельной работы призваны сформировать навыки поиска информации, умения самостоятельно расширять и углублять знания, полученные в ходе практических занятий.

### 4. Оценочные средства для текущего контроля успеваемости и промежуточной аттестации

### 4.1 Фонд оценочных средств для проведения текущей аттестации

Учебная деятельность проходит в соответствии с графиком учебного процесса. Процесс самостоятельной работы контролируется во время аудиторных занятий и индивидуальных консультаций. Самостоятельная работа студентов проводится в форме изучения отдельных теоретических вопросов по предлагаемой литературе и решения индивидуальных задач повышенной сложности.

Фонд оценочных средств дисциплины состоит из средств текущего контроля (см. примерные варианты контрольных работ, индивидуальных заданий, задач и вопросов) и итоговой аттестации.

В качестве оценочных средств, используемых для текущего контроля успеваемости, предлагается перечень вопросов, которые прорабатываются в процессе освоения курса. Данный перечень охватывает все основные разделы курса, включая знания, получаемые во время самостоятельной работы.

Оценка успеваемости осуществляется по результатам: самостоятельного выполнения лабораторных работ, устного опроса при сдаче выполненных самостоятельных заданий, ответов на зачете.

Аттестация по учебной дисциплине проводится в виде зачета. Зачетный билет содержит два теоретических вопроса и одну задачу. Студент готовит ответы на билет в письменной форме в течение установленного времени. Далее зачет протекает в форме собеседования.

### Перечень вопросов по текущему контролю

- 1. Адресация файлов в MS DOS и Windows.
- 2. Команды ДОС. Маски имен файлов.
- 3. Командные файлы. Параметры командной строки.
- 4. Процедуры и функции в Паскале.
- 5. Рекурсивные процедуры и функции.
- 6. Алгоритмы сортировки массивов. Линейная и пузырьковая.
- 7. Алгоритмы сортировки массивов. Быстрая сортировка.
- 8. Алгоритмы поиска в массивах.
- 9. Записи фиксированной длины.
- 10. Записи с вариантами.
- 11. Файлы в Паскале. Их типы. Процедуры и функции работы с файлами.
- 12. Команды назначения, открытия и закрытия файлов. Примеры.
- 13. Команды работы с типизированными файлами.
- 14. Алгоритм сортировки типизированных файлов.
- 15. Нетипизированные файлы. Команды работы с ними.
- 16. Текстовые файлы.
- 17. Работа с оперативной памятью. Куча. Типизированные указатели.
- 18. Нетипизированные указатели. Процедуры и функции работы с оперативной памятью.
- 19. Динамические массивы.
- 20. Связанные динамические данные. Программа работы с очередью.
- 21. Связанные динамические данные. Программа работы со стеком.
- 22. Бинарные деревья. Алгоритмы их обхода.
- 23. Реализация идеально сбалансированного бинарного дерева.
- 24. Работа с клавиатурой в Паскале.
- 25. Управление экраном в текстовом режиме. Процедуры управления цветом.
- 26. Переменная textattr.
- 27. Реализация движения в Паскале.
- 28. Команды управления монитором в графическом режиме.

29. Программа построения графика функции в декартовых координатах.

- 30. Программа построения графика функции в полярных координатах.
- 31. Три принципа ООП. Реализация инкапсуляции.
- 32. Три принципа ООП. Реализация наследования.
- 33. Скрытие данных объектов.
- 34. Статические методы и проблемы наследования.
- 35. Виртуальные методы. Конструкторы.
- 36. Динамические объекты со статическими методами.
- 37. Динамические объекты с виртуальными методами. Деструкторы.
- 38. Использование модулей в Паскале.

#### 4.2 Фонд оценочных средств для проведения промежуточной аттестации

Фонд оценочных средств дисциплины (ФОС) состоит из средств входного контроля знаний по дисциплине, текущего контроля выполнения заданий и средств для промежуточной аттестации:

- 1. контрольные работы;
- 2. коллоквиум;
- 3. лабораторные занятия;

Эти средства содержат перечень:

- вопросов, ответы на которые дают возможность студенту продемонстрировать, а преподавателю оценить степень усвоения теоретических и фактических знаний на уровне знакомства;

заданий, позволяющих оценить приобретенные студентами практические умения на репродуктивном уровне.

Оценка успеваемости специалистов осуществляется по результатам:

- самостоятельного выполнения лабораторной работы,

- взаимного рецензирования работ друг друга,

- устного опроса при сдаче выполненных индивидуальных заданий, защите отчетов по лабораторным работам для выявления знания и понимания теоретического материала дисциплины.

#### Перечень вопросов к зачету

1. Адресация файлов в MS DOS и Windows.

- 2. Команды ДОС. Маски имен файлов.
- 3. Командные файлы. Параметры командной строки.
- 4. Процедуры и функции в Паскале.
- 5. Рекурсивные процедуры и функции.
- 6. Алгоритмы сортировки массивов. Линейная и пузырьковая.
- 7. Алгоритмы сортировки массивов. Быстрая сортировка.
- 8. Алгоритмы поиска в массивах.
- 9. Записи фиксированной длины.

10. Записи с вариантами.

- 11. Файлы в Паскале. Их типы. Процедуры и функции работы с файлами.
- 12.Команды назначения, открытия и закрытия файлов. Примеры.
- 13.Команды работы с типизированными файлами.
- 14. Алгоритм сортировки типизированных файлов.
- 15. Нетипизированные файлы. Команды работы с ними.
- 16. Текстовые файлы.
- 17. Работа с оперативной памятью. Куча. Типизированные указатели.
- 18. Нетипизированные указатели. Процедуры и функции работы с оперативной памятью.
- 19.Динамические массивы.

20.Связанные динамические данные. Программа работы с очередью.

21.Связанные динамические данные. Программа работы со стеком.

22. Бинарные деревья. Алгоритмы их обхода.

23. Реализация идеально сбалансированного бинарного дерева.

24. Работа с клавиатурой в Паскале.

25. Управление экраном в текстовом режиме. Процедуры управления цветом.

26. Переменная textattr.

27. Реализация движения в Паскале.

28.Команды управления монитором в графическом режиме.

29. Программа построения графика функции в декартовых координатах.

30. Программа построения графика функции в полярных координатах.

31. Три принципа ООП. Реализация инкапсуляции.

32. Три принципа ООП. Реализация наследования.

33.Скрытие данных объектов.

34.Статические методы и проблемы наследования.

35.Виртуальные методы. Конструкторы.

36.Динамические объекты со статическими методами.

37.Динамические объекты с виртуальными методами. Деструкторы.

38. Использование модулей в Паскале.

### 5. Перечень основной и дополнительной учебной литературы, необходимой для освоения дисциплины

### 5.1. Основная литература:

1. Трофимов, В. В. Алгоритмизация и программирование : учебник для академического бакалавриата / В. В. Трофимов, Т. А. Павловская ; под ред. В. В. Трофимова. — М. : Издательство Юрайт, 2017. [Электронный ресурс] URL:https://www.biblio-online.ru/viewer/B08DB966-3F96-4B5A-B030-E3CD9085CED4#/, 05.10.2017.

2. Огнева, М. В. Программирование на языке с++[Электронный ресурс]: практический курс : учебное пособие для бакалавриата и специалитета / М. В. Огнева, Е. В. Кудрина. — М. : Издательство Юрайт, 2017. — 335 с. - URL:https://biblioonline.ru/viewer/04508F33-FB15-49EB-99BF-E1B9FC555F13#/

3. Черпаков, И. В. Основы программирования [Электронный ресурс]: учебник и практикум для прикладного бакалавриата / И. В. Черпаков. — М. : Издательство Юрайт, 2017. — 219 c. - URL:https://biblio-online.ru/viewer/1585A8FA-E53D-4789-8107-96795F6F2DF0#/

4. Серебряков, В.А. Теория и реализация языков программирования [Электронный ресурс] : учеб. пособие — Электрон. дан. — Москва : Физматлит, 2012. — 236 с. — URL:https://e.lanbook.com/book/5294.

#### 5.2 Дополнительная литература:

1. Тузовский, А. Ф. Объектно-ориентированное программирование [Электронный ресурс]: учебное пособие для прикладного бакалавриата / А. Ф. Тузовский. — М. : Издательство Юрайт, 2017. — 206 с. — (Серия : Университеты России). — ISBN 978-5- 534-00849-4. URL: https://biblio-online.ru/book/BDEEFB2D-532D-4306-829E-5869F6BDA5F9. 14.11.2017.

2. Черпаков, И. В. Основы программирования [Электронный ресурс]: учебник и практикум для прикладного бакалавриата / И. В. Черпаков. — М. : Издательство Юрайт, 2017. — 219 с. — (Серия : Бакалавр. Прикладной курс). — ISBN 978-5-9916-9983-9. URL: https://biblio-online.ru/book/7C1774D9-F5B5-4B45-85E1-BDE450DCC3E2. 14.11.2017.

3. Павловская, Татьяна Александровна. C/C++. Программирование на языке высокого уровня [Текст] : для магистов и бакалавров : учебник для студентов вузов,

обучающихся по направлению подготовки дипломированных специалистов "Информатика и вычислительная техника" / Т. А. Павловская. - СПб. [и др.] : ПИТЕР, 2013. - 460 с.

5. Павловская, Татьяна Александровна. C/C++. Программирование на языке высокого уровня [Текст] : учебник для студентов вузов / Т. А. Павловская. - СПб. [и др.] : ПИТЕР, 2006. - 460 с.

6. Баженова, Ирина Юрьевна. Язык программирования [Текст] : учебник для студентов учреждений высшего профессионального образования / И. Ю. Баженова ; под ред. В. А. Сухомлина. - Москва : Академия, 2012. - 358 с. : ил. - (Высшее профессиональное образование. Информационная безопасность) (Бакалавриат). - Библиогр.: с. 351.

7. Фаронов, Валерий Васильевич. Delphi. Программирование на языке высокого уровня [Текст] : учебник для студентов вузов / В. В. Фаронов. - СПб. [и др.] : Питер, 2010. - 639 с.

8. Языки программирования [Электронный ресурс]: лабораторный практикум / Министерство образования и науки РФ, Федеральное государственное автономное образовательное учреждение высшего образования «Северо-Кавказский федеральный университет» ; сост. Е.А. Малиновская, Р.А. Рыскаленко. - Ставрополь : СКФУ, 2016. - Ч. 1. - 103 с. - URL: http://biblioclub.ru/index.php?page=book&id=467412

### 5.3. Периодические издания:

1. "Алгебра и логика" / Институт математики им.Соболева СО РАН /Периодичность – 6 раз в год/

#### 6. Перечень ресурсов информационно-телекоммуникационной сети «Интернет», необходимых для освоения дисциплины

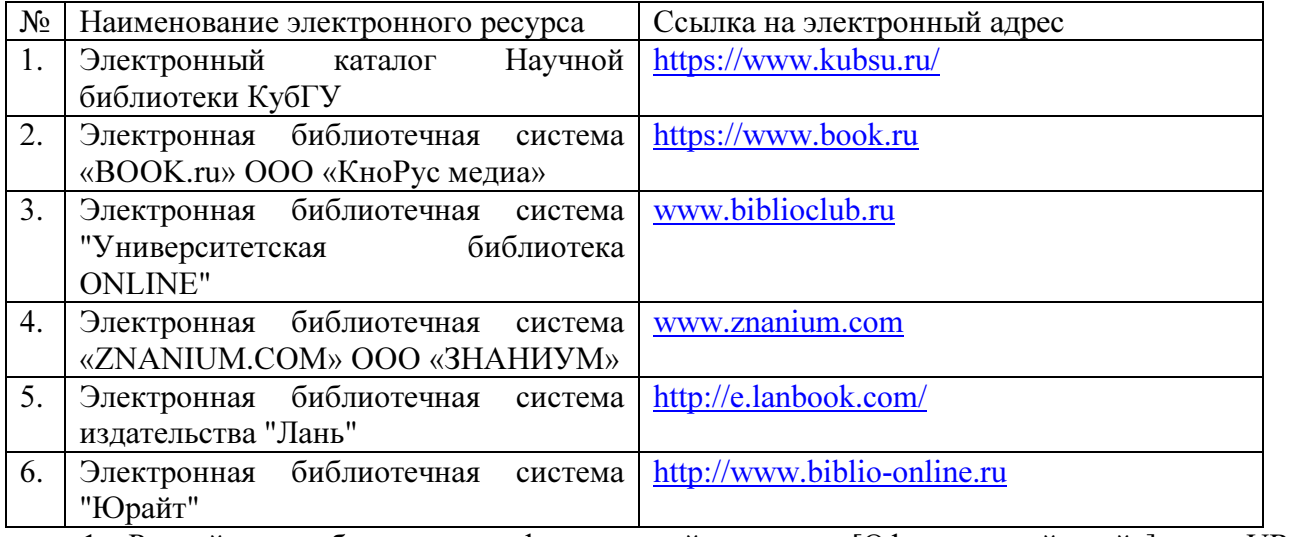

1. Российское образование, федеральный портал [Официальный сайт] — URL: http://www.edu.ru

2. Образовательный портал «Учеба» [Официальный сайт] URL: http://www.ucheba.com/

3. Портал «Российское образование» [Официальный сайт] URL: http://www.edu.ru/

4. Единое окно доступа к образовательным ресурсам «Единое окно» [Официальный сайт] URL: http://window.edu.ru/

5. Федеральная университетская компьютерная сеть России [Официальный сайт] URL: http://www.runnet.ru/

6. Служба тематических толковых словарей[Официальный сайт] URL: http://www.glossary.ru/

7. Образовательный портал [Официальный сайт] URL: «Академик» http://dic.academic.ru/

8. Web of Sciense (архив с 2002 года) рефераты [Официальный сайт] URL: http://webofknowledge.com.

9. Лекториум "(Минобрнауки РФ) единая Интернет-библиотека лекций [Официальный сайт] URL http://www.lektorium.tv/

10. Электронный архив документов КубГУ полнотекстов [Официальный сайт] URL: http://docspace.kubsu.ru

10.Электронная библиотечная система "Юрайт". URL:http://www.biblio-online.ru

#### 7. Методические указания для обучающихся по освоению дисциплины

Согласно письма Министерства образования и науки РФ № МОН-25486 от 21.06.2017г «О разработке адаптированных образовательных программ» -Разработка адаптивной программы необходима в случае наличия в образовательной организации хотя бы одного обучающегося с ограниченными возможностями здоровья.

В освоении дисциплины инвалидами и лицами с ограниченными возможностями здоровья большое значение имеет индивидуальная учебная работа (консультации) – дополнительное разъяснение учебного материала.

Индивидуальные консультации по предмету являются важным фактором, способствующим индивидуализации обучения и установлению воспитательного контакта между преподавателем и обучающимся инвалидом или лицом с ограниченными возможностями здоровья.

Система обучения основывается на рациональном сочетании нескольких видов учебных занятий (в первую очередь, практических (лабораторных) занятий), работа на которых обладает определенной спецификой.

### Подготовка к занятиям.

Знакомство с дисциплиной происходит уже на первом занятии, где от требуется не просто внимание, но и самостоятельное оформление конспекта. Конспектирование занятий – сложный вид аудиторной работы, предполагающий интенсивную умственную деятельность студента. Конспект является полезным тогда, когда записано самое существенное. Не надо стремиться записать дословно все занятия. Такое «конспектирование» приносит больше вреда, чем пользы. Целесообразно вначале понять основную мысль, излагаемую лектором, а затем записать ее. Желательно запись осуществлять на одной странице листа или оставляя поля, на которых позднее, при самостоятельной работе с конспектом, можно сделать дополнительные записи, отметить непонятные места.

Конспект занятий лучше подразделять на пункты, соблюдая красную строку. Этому в большой степени будут способствовать вопросы плана занятий, предложенные преподавателям. Следует обращать внимание на акценты, выводы, которые делает лектор, отмечая наиболее важные моменты в материале замечаниями «важно», «хорошо запомнить» и т.п. Можно делать это и с помощью разноцветных маркеров или ручек, подчеркивая термины и определения.

Работая над конспектом занятий, Вам всегда необходимо использовать не только учебник, но и ту литературу, которую дополнительно рекомендовал лектор. Именно такая серьезная, кропотливая работа с материалом позволит глубоко овладеть теоретическим материалом.

### Подготовка к практическим (лабораторным) занятиям.

Подготовку к каждому практическому занятию необходимо начать с ознакомления с планом практического занятия, который отражает содержание предложенной темы. Тщательное продумывание и изучение вопросов плана основывается на проработке текущего материала, а затем изучения обязательной и дополнительной литературы, рекомендованной к данной теме. Все новые понятия по изучаемой теме необходимо выучить наизусть и внести в глоссарий, который целесообразно вести с самого начала изучения курса.

Подготовка к лабораторным занятиям и практикумам носит различный характер, как по содержанию, так и по сложности исполнения. Проведение прямых и косвенных измерений предполагает детальное знание измерительных приборов, их возможностей, умение вносить своевременные поправки для получения более точных результатов . Многие

лабораторные занятия требуют большой исследовательской работы, изучения дополнительной научной литературы.

В процессе подготовки к практическим занятиям, необходимо обратить особое внимание на самостоятельное изучение рекомендованной литературы. При всей полноте конспектирования материала в ней невозможно изложить весь материал. Поэтому самостоятельная работа с учебниками, учебными пособиями, научной, справочной литературой, материалами периодических изданий и Интернета является наиболее эффективным методом получения дополнительных знаний, позволяет значительно активизировать процесс овладения информацией, способствует более глубокому усвоению изучаемого материала.

 Защита лабораторных работ должна происходить, как правило, в часы, отведенные на лабораторные занятия. Студент может быть допущен к следующей лабораторной работе только в том случае, если у него не защищено не более двух предыдущих работ.

Рекомендации по работе с литературой.

Работу с литературой целесообразно начать с изучения общих работ по теме, а также учебников и учебных пособий. Далее рекомендуется перейти к анализу монографий и статей, рассматривающих отдельные аспекты проблем, изучаемых в рамках курса, а также официальных материалов и неопубликованных документов (научно-исследовательские работы, диссертации), в которых могут содержаться основные вопросы изучаемой проблемы.

Работу с источниками надо начинать с ознакомительного чтения, т.е. просмотреть текст, выделяя его структурные единицы. При ознакомительном чтении закладками отмечаются те страницы, которые требуют более внимательного изучения.

В зависимости от результатов ознакомительного чтения выбирается дальнейший способ работы с источником. Если для разрешения поставленной задачи требуется изучение некоторых фрагментов текста, то используется метод выборочного чтения. Если в книге нет подробного оглавления, следует обратить внимание ученика на предметные и именные указатели.

Избранные фрагменты или весь текст (если он целиком имеет отношение к теме) требуют вдумчивого, неторопливого чтения с «мысленной проработкой» материала. Такое чтение предполагает выделение: 1) главного в тексте; 2) основных аргументов; 3) выводов. Особое внимание следует обратить на то, вытекает тезис из аргументов или нет.

Необходимо также проанализировать, какие из утверждений автора носят проблематичный, гипотетический характер, и уловить скрытые вопросы.

Понятно, что умение таким образом работать с текстом приходит далеко не сразу. Наилучший способ научиться выделять главное в тексте, улавливать проблематичный характер утверждений, давать оценку авторской позиции – это сравнительное чтение, в ходе которого Вы знакомитесь с различными мнениями по одному и тому же вопросу, сравниваете весомость и доказательность аргументов сторон и делаете вывод о наибольшей убедительности той или иной позиции.

Если в литературе встречаются разные точки зрения по тому или иному вопросу из-за сложности прошедших событий и правовых явлений, нельзя их отвергать, не разобравшись. При наличии расхождений между авторами необходимо найти рациональное зерно у каждого из них, что позволит глубже усвоить предмет изучения и более критично оценивать изучаемые вопросы. Знакомясь с особыми позициями авторов, нужно определять их схожие суждения, аргументы, выводы, а затем сравнивать их между собой и применять из них ту, которая более убедительна.

Следующим этапом работы с литературными источниками является создание конспектов, фиксирующих основные тезисы и аргументы..

Таким образом, при работе с источниками и литературой важно уметь:

- − сопоставлять, сравнивать, классифицировать, группировать, систематизировать информацию в соответствии с определенной учебной задачей;
- − обобщать полученную информацию, оценивать прослушанное и прочитанное;
- − фиксировать основное содержание сообщений; формулировать, устно и письменно, основную идею сообщения; составлять план, формулировать тезисы;
- − готовить и презентовать развернутые сообщения типа доклада;
- − работать в разных режимах (индивидуально, в паре, в группе), взаимодействуя друг с другом;
- − пользоваться реферативными и справочными материалами;
- − контролировать свои действия и действия своих товарищей, объективно оценивать свои действия;
- − обращаться за помощью, дополнительными разъяснениями к преподавателю, другим студентам;
- пользоваться лингвистической или контекстуальной догадкой, словарями различного характера, различного рода подсказками, опорами в тексте (ключевые слова, структура текста, предваряющая информация и др.);
- − использовать при говорении и письме перифраз, синонимичные средства, словаописания общих понятий, разъяснения, примеры, толкования, «словотворчество»;
- повторять или перефразировать реплику собеседника в подтверждении понимания его высказывания или вопроса;
- − обратиться за помощью к собеседнику (уточнить вопрос, переспросить и др.);
- использовать мимику, жесты (вообще и в тех случаях, когда языковых средств не хватает для выражения тех или иных коммуникативных намерений).

#### Подготовка к промежуточной аттестации.

При подготовке к промежуточной аттестации целесообразно:

- − внимательно изучить перечень вопросов и определить, в каких источниках находятся сведения, необходимые для ответа на них;
- − внимательно прочитать рекомендованную литературу;
- − составить краткие конспекты ответов (планы ответов).

Дополнительные задачи разобраны в следующих методических указаниях:

Добровольская Н.Ю., Подколзин В.В. Интерфейсы API Microsoft Windows в задачах и примерах. Краснодар: Кубанский гос. ун-т, 2008, 55с.

Добровольская Н.Ю. Динамические структуры данных: практикум /. Краснодар: Кубан. гос. ун-т, 2011. 47 с.

Гаркуша О.В., Добровольская Н.Ю., Кольцов Ю.В., Осипян В.О., Седых С.П., Тлюстен В.Ш., Юнов С.В. Типовые задачи по технике алгоритмизации. Практикум по программированию. Краснодар, КубГУ, 1997, 40 с.

Добровольская Н.Ю., Подколзин В.В. Основные приемы работы в интегрированной среде разработки Borland Pascal 7.0 for Windows. Краснодар, КубГУ, 1995, 34 с.

При самостоятельной работе студентов необходимо изучить литературу, приведенную в перечнях выше, для осмысления вводимых понятий, анализа предложенных подходов и методов разработки программ. Разрабатывая решение новой задачи студент должен уметь выбрать эффективные и надежные структуры данных для представления информации, подобрать соответствующие алгоритмы для их обработки, учесть специфику языка программирования, на котором будет выполнена реализация. Студент должен уметь выполнять тестирование и отладку алгоритмов решения задач с целью обнаружения и устранения в них ошибок.

В качестве систем программирования для решения задач и изучения методов и алгоритмов, приведенных на занятиях, рекомендуется использовать на практических занятиях и при самостоятельной работе компиляторы Turbo Pascal, PascalABC или FreePascal. Для эффективного программирования рекомендуется использовать встроенные отладчики.

### 8. Перечень информационных технологий, используемых при осуществлении образовательного процесса по дисциплине (при необходимости)

### 8.1 Перечень информационных технологий.

- Компьютерное тестирование по итогам изучения разделов дисциплины.
- Проверка домашних заданий и консультирование посредством электронной почты.
- Использование программного обеспечения при проведении лабораторных занятий.

### 8.2 Перечень необходимого программного обеспечения.

ОС Windows XP, Архиватор WinRAR, Браузер Internet Explorer. Пакет программ Microsoft Office 2003, 2007, Free Pascal - среда разработки программ на языке программирования Паскаль;

### 8.3 Перечень информационных справочных систем:

Не требуется

### 9. Материально-техническая база, необходимая для осуществления образовательного процесса по дисциплине .

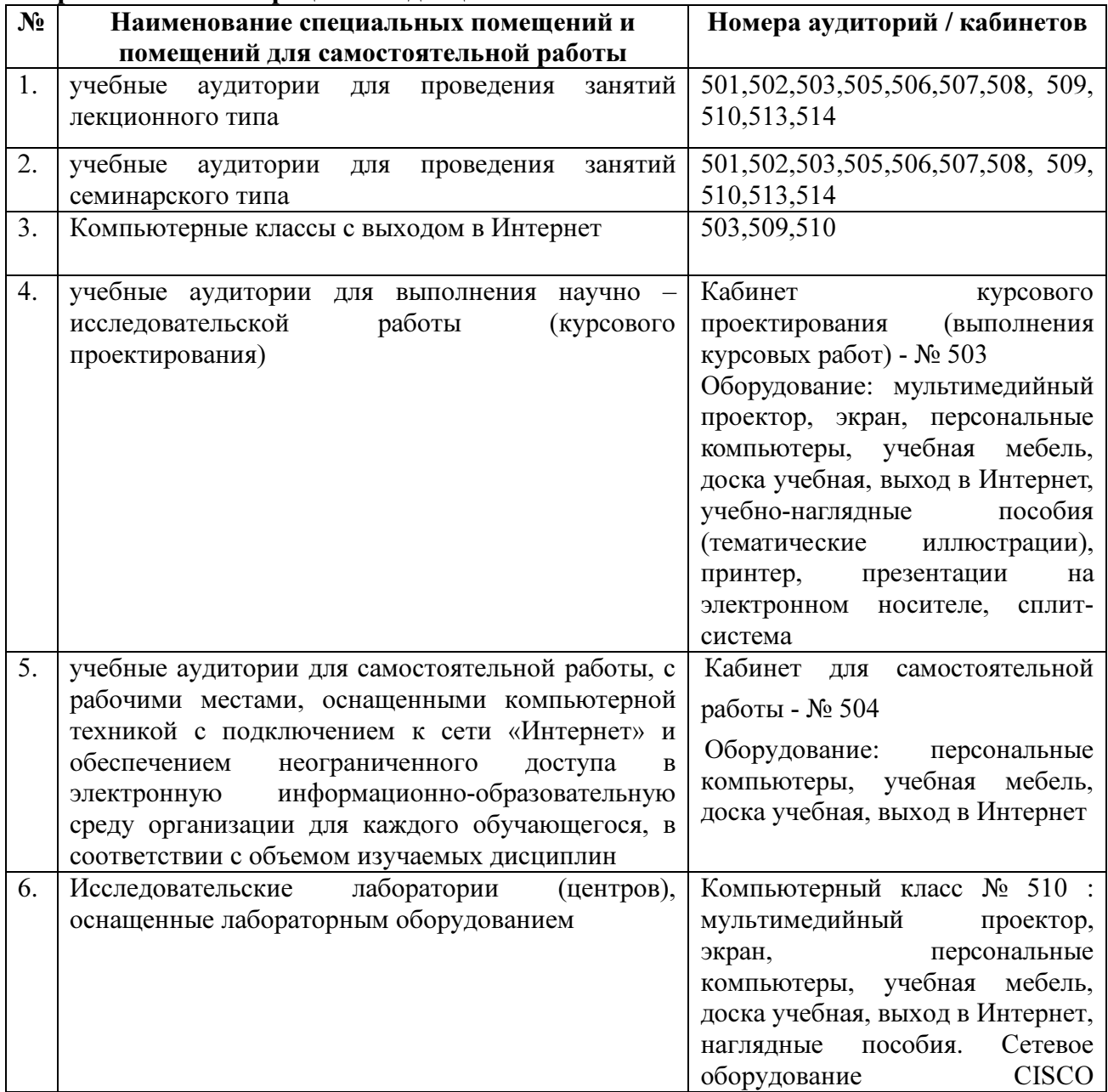

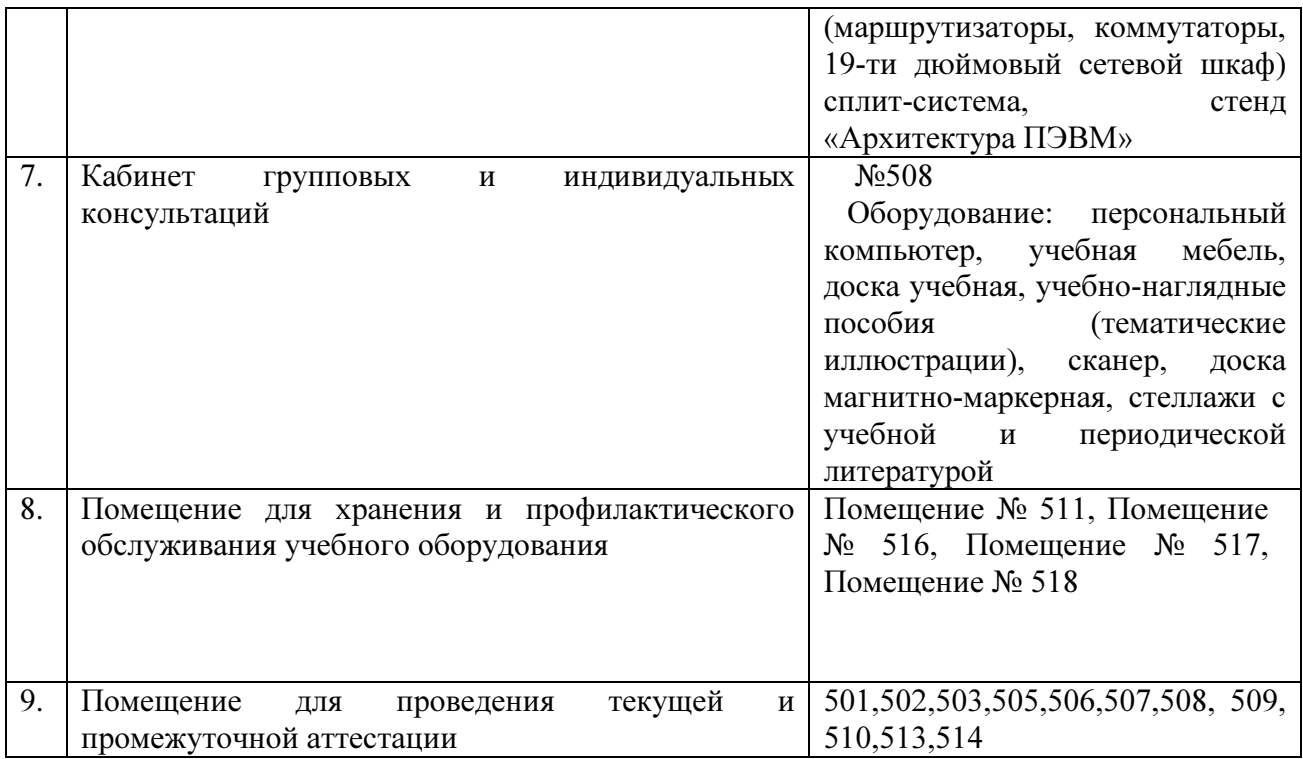

Согласно письма Министерства образования и науки РФ № МОН-25486 от 21.06.2017г «О разработке адаптированных образовательных программ» -Разработка адаптивной программы необходима в случае наличия в образовательной организации хотя бы одного обучающегося с ограниченными возможностями здоровья

Для обучающихся из числа инвалидов обучение проводится организацией с учетом особенностей их психофизического развития, их индивидуальных возможностей и состояния здоровья (далее - индивидуальные особенности).

При проведении обучения инвалидов обеспечивается соблюдение следующих общих требований:

-проведение обучения для инвалидов в одной аудитории совместно с обучающимися, не имеющими ограниченных возможностей здоровья, если это не создает трудностей для обучающихся;

-присутствие в аудитории ассистента (ассистентов), оказывающего обучающимся инвалидам необходимую техническую помощь с учетом их индивидуальных особенностей;

-пользование необходимыми обучающимся инвалидам техническими средствами с учетом их индивидуальных особенностей;

-обеспечение возможности беспрепятственного доступа обучающихся инвалидов в аудитории, туалетные и другие помещения, а также их пребывания в указанных помещениях;

В зависимости от индивидуальных особенностей обучающихся с ограниченными возможностями здоровья, организация обеспечивает выполнение следующих требований при проведении занятий:

а) для слепых:

-задания и иные материалы оформляются рельефно-точечным шрифтом Брайля или в виде электронного документа, доступного с помощью компьютера со специализированным программным обеспечением для слепых, либо зачитываются ассистентом;

-письменные задания выполняются обучающимися на бумаге рельефно-точечным шрифтом Брайля или на компьютере со специализированным программным обеспечением для слепых, либо надиктовываются ассистенту;

-при необходимости обучающимся предоставляется комплект письменных принадлежностей и бумага для письма рельефно-точечным шрифтом Брайля, компьютер со специализированным программным обеспечением для слепых;

б) для слабовидящих:

-задания и иные материалы оформляются увеличенным шрифтом;

-обеспечивается индивидуальное равномерное освещение не менее 300 люкс;

-при необходимости обучающимся предоставляется увеличивающее устройство, допускается использование увеличивающих устройств, имеющихся у обучающихся;

в) для глухих и слабослышащих, с тяжелыми нарушениями речи:

-обеспечивается наличие звукоусиливающей аппаратуры коллективного пользования, при необходимости обучающимся предоставляется звукоусиливающая аппаратура индивидуального пользования;

г) для лиц с нарушениями опорно-двигательного аппарата (тяжелыми нарушениями двигательных функций верхних конечностей или отсутствием верхних конечностей):

-письменные задания выполняются обучающимися на компьютере со специализированным программным обеспечением или надиктовываются ассистенту;

Обучающийся инвалид при поступлении подает письменное заявление о необходимости создания для него специальных условий при проведении обучения с указанием особенностей его психофизического развития, индивидуальных возможностей и состояния здоровья (далее - индивидуальные особенности). К заявлению прилагаются документы, подтверждающие наличие у обучающегося индивидуальных особенностей (при отсутствии указанных документов в организации).